**Análise da dispersão dos indicadores de desempenho para a tomada de decisão entre duas ferramentas de modelagem fuzzy**

**Analysis of the dispersion of performance indicators for decision making between two fuzzy modeling tools**

**Análisis de la dispersión de los indicadores de rendimiento para la toma de decisiones entre dos herramientas de modelado difuso**

Recebido: 11/06/2020 | Revisado: 15/06/2020 | Aceito: 03/08/2020 | Publicado: 11/08/2020

## **Ítalo Rodrigo Soares Silva**

ORCID: https://orcid.org/0000-0002-2827-1078 Instituto de Tecnologia e Educação Galileo da Amazônia, Brasil E-mail: italo.computation@gmail.com **Paulo Oliveira Siqueira Júnior** ORCID: https://orcid.org/0000-0001-8071-3972 Instituto de Tecnologia e Educação Galileo da Amazônia, Brasil E-mail: paulojunior051996@gmail.com **Ricardo Silva Parente** ORCID: https://orcid.org/0000-0003-3096-9069 Instituto de Tecnologia e Educação Galileo da Amazônia, Brasil E-mail: ricardosilvaparente@gmail.com **Manoel Henrique Reis Nascimento** ORCID: https://orcid.org/0000-0003-4688-6751 Instituto de Tecnologia e Educação Galileo da Amazônia, Brasil E-mail: hreys@bol.com.br **David Barbosa de Alencar** ORCID: https://orcid.org/0000-0001-6705-6971 Instituto de Tecnologia e Educação Galileo da Amazônia, Brasil E-mail: david002870@hotmail.com **Jandecy Cabral Leite** ORCID: https://orcid.org/0000-0002-1337-3549 Instituto de Tecnologia e Educação Galileo da Amazônia, Brasil E-mail: jandecycabral@hotmail.com

#### **Resumo**

Analisar métodos de processamento de dados e garantir resultados coerentes é um trabalho árduo para os cientistas, o fato é que a otimização de um processo faz a diferença independente de qual área esteja sendo trabalhada. Existem ferramentas que consolidam estudos como esse, uma delas é o método comparativo utilizando análise de dispersão que foi utilizado na presente pesquisa ao trabalhar com o aplicativo Aventureiros Escolares que é o um dos objetos de estudo, com ele foi analisado o agente de inferências denominado *Fuzzylite*. O estudo de caso foi uma boa opção para a pesquisa ao analisar os métodos de inferência modelados no *app* e realizar uma comparação com o *Toolbox Fuzzy* do *MatLab*®, com isso o objetivo da presente pesquisa é analisar as duas ferramentas citadas e apontar qual delas teve o melhor desempenho utilizando a mesma modelagem *Fuzzy*. Por meio da análise de dispersão foi possível identificar um melhor resultado para o modelo empregado no *Fuzzylite.*

**Palavras-chave**: Análise de dispersão; Desvio padrão; Biblioteca *Fuzzylite*; Modelos de inferência *Fuzzy*.

## **Abstract**

Analyzing data processing methods and ensuring consistent results is hard work for scientists, the fact is that the optimization of a process makes a difference regardless of which area is being worked on. There are tools that consolidate studies like this, one of them is the comparative method using dispersion analysis that was used in this research when working with the School Adventurers application, which is one of the objects of study, with which the inferences agent called Fuzzylite was analyzed. The case study was a good option for the research when analyzing the inference methods modeled in the app and making a comparison with the MatLab® Fuzzy Toolbox, so the objective of the present research is to analyze the two mentioned tools and point out which one had the best performance using the same Fuzzy modeling. Through the dispersion analysis it was possible to identify a better result for the model used in Fuzzylite.

**Keywords**: Dispersion analysis; Standard deviation; *Fuzzylite* library; *Fuzzy* inference models.

#### **Resumen**

Analizar los métodos de procesamiento de datos y garantizar resultados consistentes es un trabajo duro para los científicos, el hecho es que la optimización de un proceso hace la diferencia independientemente de en qué área se esté trabajando. Existen herramientas que consolidan estudios como este, uno de ellos es el método comparativo que utiliza el análisis de

dispersión que se utilizó en esta investigación al trabajar con la aplicación Aventureros de la Escuela, que es uno de los objetos de estudio, con el que se analizó el agente de inferencias llamado *Fuzzylite*. El estudio de caso fue una buena opción para la investigación al analizar los métodos de inferencia modelados en la aplicación y hacer una comparación con *MatLab® Fuzzy Toolbox*, por lo que el objetivo de la presente investigación es analizar las dos herramientas mencionadas y señalar cuál tenía El mejor rendimiento con el mismo modelo *Fuzzy*. A través del análisis de dispersión, fue posible identificar un mejor resultado para el modelo utilizado en *Fuzzylite*.

**Palabras clave**: Análisis de dispersión; Desviacion estandar; Biblioteca de *fuzzylite*; Modelos de inferencia difusa.

#### **1. Introdução**

A inteligência artificial [\(Gurkaynak, Yilmaz, & Haksever, 2016;](#page-34-0) [Haddock & O'Keefe,](#page-34-1)  [1990;](#page-34-1) [Tsenkova & Toyoda, 2001\)](#page-38-0) vem crescendo cada vez mais, graças ao advento de novas formas de utilização, essas que são desenvolvidas por meio de técnicas computacionais, muitas delas inspiradas em conceitos biológicos (Clegg *et al*[., 2019;](#page-33-0) Lima *et al*[., 2019;](#page-35-0) [Zheng](#page-38-1) *et al*., [2019\)](#page-38-1), tendo peculiaridades diferenciadas por meios determinísticos ou heurísticos o que oferece segurança em provar cientificamente através de modelos matemáticos [\(M. Chen et al.,](#page-33-1)  [2019;](#page-33-1) [Chen, Zhou, & Xiang, 2019;](#page-33-2) [Muklason, Irianti, & Marom, 2019\)](#page-35-1). Aplicar essas técnicas em problemas reais e investigar soluções com os resultados é o maior benefício que esses algoritmos podem proporcionar [\(Amiri, Nadimi, & Yousefian, 2020;](#page-38-2) [Huang, Hong, & Liu,](#page-34-2)  [2020;](#page-34-2) [Oprea, 2020\)](#page-36-0).

A Engenharia de *Software* é uma área da computação que se preocupa com a qualidade de um produto ou serviço visando alcançar melhores resultados no processo de construção e desenvolvimento [\(Bozhinoski](#page-33-3) *et al.*, 2019; [Faheem](#page-34-3) *et al*., 2019; [Osuna](#page-36-1) *et al.*, 2020; [Patricia](#page-36-2)  [Villareal-Freire](#page-36-2) *et al.*, 2019).

Uma das técnicas de inteligência computacional utilizadas na tomada de decisão e seleção de conceitos variados é a Lógica *Fuzzy* (Arji *et al*[., 2019;](#page-32-0) [Dhunny](#page-33-4) *et al*., 2019; [Droste](#page-33-5)  *et al.*[, 2019\)](#page-33-5), essa que é empregada em ferramentas como *MatLab*® para pesquisas cientificas, unida à Engenharia de *Software* surgem os frameworks que visam facilitar o uso de algoritmos como o citado para a geração de resultados em motores de processamento tal como é feito nos processos de fuzzificação e defuzzificação [\(Eslami Giski, Ebrahimzadeh, & Markechová, 2019;](#page-34-4) [Magdalena, 2019;](#page-35-2) [Ojha, Abraham,](#page-36-3) & Snášel, 2019).

Dessa forma o estudo dos métodos desenvolvidos em bibliotecas como *Fuzzylite*  [\(Elleuch & Wali, 2019;](#page-34-5) [Moazzemi](#page-35-3) *et al.*, 2019; [Sauerländer-Biebl](#page-37-0) *et al.*, 2017) são de cunho investigativo visando abstrair a coerência dos métodos matemáticos empregados, esses que são de suma importância para validar contextos em pesquisas científicas como esta.

A pesquisa se justifica na validação da biblioteca *FuzzyLite* como uma ferramenta de modelagem cientifica em plataformas *mobile*. Abrindo espaço para novos recursos no *framework* desenvolvido pela *FuzzyLite Limited*, que atualmente é disponível somente para a linguagem *Java* e *C++.*

Com isso o objetivo principal da pesquisa é analisar os indicadores de desempenho entre duas ferramentas de inferências *Fuzzy,* considerando como técnica de investigação o Desvio Padrão para identificar qual delas obtém o menor grau de dispersão, e com os resultados permitir novos estudos utilizando a biblioteca *FuzzyLite,* para isso será utilizado como estudo de caso um aplicativo *android* voltado para a educação infantil em matemática que utiliza essa biblioteca.

## **2. Revisão Literária**

#### **2.1 Tecnologia na educação**

Pesquisas realizadas mostram que há um constante crescimento do uso da TIC no Brasil no âmbito educacional (Araújo, 2020; Sousa, Lacerda, & Faria, 2020) é cada vez mais comum o acesso a aplicativos educacionais disponibilizados através de dispositivos móveis, conhecidos vulgarmente por *Apps* (Matoski *et al.*, 2020). Um exemplo é *Genius Math App* que é uma ferramenta tecnológica voltada para educação com ênfase no ensino de matemática para crianças, é uma das iniciativas de utilizar tecnologia com o intuito de oferecer o lúdico ao público infantil (Menezes & Roza, 2016).

Os Jogos Digitais são um dos recursos mais utilizados para realizar a interação entre os estudantes e o objeto de aprendizado, sendo esses ligados diretamente na forma de entretenimento e recreação, podem ser utilizados como fator motivacional. Dessa forma, criase uma ponte entre atividades lúdicas e conteúdos formais, favorecendo assim, o processo de aprendizagem, ou seja, são alternativas dinâmicas que propiciam maior interação e diálogo enquanto recurso pedagógico, apoiado em metodologias comumente utilizadas como livros, vídeos, filmes, etc.

Logo a realidade enfrentada pelos discentes estarem imersos em um mundo digital e possuírem contato com produtos tecnológicos desde cedo, permite-os a possibilidade de se utilizar desses recursos tecnológicos como um material didático nas práticas de ensino e aprendizagem dentro de uma escola. Aplicativos de jogos possuem características favoráveis ao conhecimento e aprendizagem lúdica, desenvolvimento de habilidades cognitivas e também como recurso motivacional em sala de aula [\(Grechi, Baptista, & Magalhães, 2020\)](#page-34-6).

#### **2.2 Aventureiros Escolares**

O aplicativo *Android* Aventureiros Escolares que se encontra na versão 2.0, é uma ferramenta tecnológica de apoio ao ensino de matemática utilizando métodos lúdicos como jogos digitais, seu uso se faz importante para aumentar habilidades cognitivas, além de instruir o usuário a um uso adequado dos recursos tecnológicos. O aplicativo foi desenvolvido em 2019 como trabalho de conclusão de curso apresentado ao Instituto de Ciências Exatas e Tecnológicas da Universidade Paulista do Campus Manaus-Brasil, onde obteve êxito com sua proposta (Silva *et. al.*, 2019).

Um dos métodos inovadores dessa ferramenta é a modelagem de inferências *Fuzzy*, aplicada com o auxílio da biblioteca *Fuzzylite* que é uma produção da indústria *Android*, o jogo tem a proposta de avaliar o usuário mediante duas variáveis, Nota e Tempo, tendo como resultado um Desempenho, que é determinado pelos valores Muito Ruim, Ruim, Bom, Muito Bom e Excelente (Silva *et. al.*, 2019).

Seu uso se fez de suma importância na pesquisa, para a obtenção dos dados necessários ao realizar a análise comparativa com a modelagem empregada no *MatLab*®, esta que será abordada nos próximos capítulos.

## **2.3 Lógica** *Fuzzy*

A teoria dos conjuntos nebulosos foi evidenciada inicialmente por Lofti Asker Zadeh em 1965 no *United States* (Lee, 1990). A lógica *fuzzy* surgiu como uma forma de resolver questões problemáticas no qual as informações são nebulosas e difusas (Nogueira & Nascimento, 2017). A lógica difusa diferentemente da lógica clássica que é em binário, tem seus valores definidos em graus de pertinência, ou seja, tudo na lógica *fuzzy* tem seu nível de pertinência, inclusive a verdade (Zadeh, 1988).

Um sistema *fuzzy* é definido por alguns componentes, segundo Taber (1995) os elementos primordiais são o fuzzificador, regras de inferência, máquina de inferência *fuzzy*, defuzzificador. De acordo com Wang (1997):

**Fuzzificador:** Tem como função transformar os valores de entrada em graus de pertinência, para que assim possa ser possível a utilização dos valores no sistema nebuloso.

**Regras de inferência:** Regras estas compostas de IF-THEN, que servem para serem aplicadas sobre os valores do sistema, essas regras são produzidas por um especialista da área do problema a ser resolvido.

**Máquina de inferência** *fuzzy***:** A máquina de inferência é utilizada para unir as regras IF-THEN que se encontrão no sistema e aplica-las, resultando em valores que são enviados para o defuzzificador.

**Defuzzificador:** Pode ser definido como o mapeamento resultante da máquina de inferência, ou seja, define um valor de saída conforme os valores processados no sistema *fuzzy*.

Os modelos de inferência *Fuzzy* são usualmente utilizados em situações de variações, diferente da Lógica Booleana que admite apenas valores booleanos (De Oliveira Ferreira & De Oliveira Ferreira, 2020)**,** e por isso requer a necessidade de adaptar esses intervalos, com a utilização de controladores como o *Mandani* (Mendonça, 2019) e a implementação de funções de pertinência que definem os limites de variações para cada valor possível de variação (De Souza, 2020).

Os resultados são analisados pelo motor de inferências, baseado em um conjunto de regras bem definidas o processo de defuzzificação é ativado, contudo, os modelos matemáticos por trás desses elementos são nitidamente importantes para se entender o real procedimento do resultado (Silva, 2019). Um dos modelos que abrange um número expressivo de utilização é o Centro das Áreas – CDA, que combina métodos de malha fechada (Salgado, 2019) nesse tipo de controle as informações de evolução da saída são utilizadas para determinar o sinal de controle que deve ser aplicado ao processo em um instante específico, através uma realimentação (Souza, 2019).

Dessa forma, o sinal de controle é determinado corrigindo o desvio entre a saída e o sinal de referência (Zago, 2019). As variáveis de saída determinam o grau de pertinência dos valores atribuídos nos intervalos que avaliam os conceitos linguísticos, essas informações são fornecidas por um especialista afim de popular a base de conhecimento.

# **2.3.1 Eficiência do algoritmo**

Para a eficiência do algoritmo e validação do método comparativo foi utilizado as funções de pertinência triangular e trapezoidal, ambas demonstram por meio de gráficos e modelos matemáticos o grau de relação dos valores atribuídos para as variáveis linguísticas. A Tabela 1 mostra as três funções de pertinência utilizadas no modelo de inferência nebuloso.

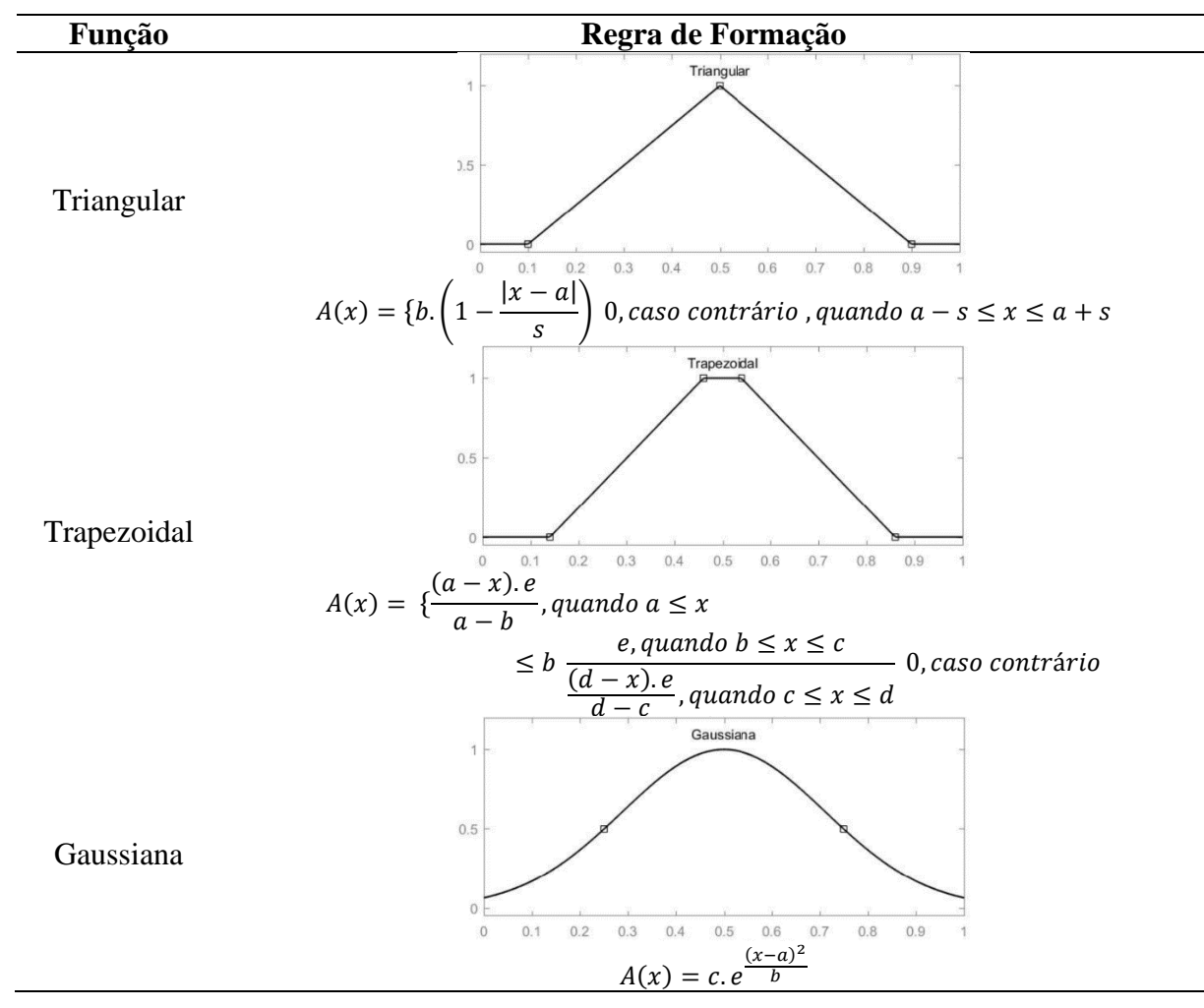

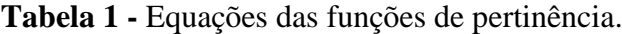

Fonte: Adaptado de [Pagliosa,](#page-36-4) (2003).

Com as seguintes condições, a escolha dessas funções em problemas reais assim como a definição de suas características é realizada de acordo com o conhecimento do especialista, pelo emprego de otimização (redes neurais ou algoritmos genéticos) ou pelo uso de metodologia.

Segundo [Pagliosa \(2003\)](#page-36-4) para selecionar o método apropriado de defuzzificação, podese utilizar um enfoque baseado no centróide ou nos valores máximos que ocorrem da função de pertinência resultante, sendo elas:

- Média dos Máximos (MDM);
- Método do Centro de Área (CDA);
- Critério do Máximo (MAX)

Na pesquisa foi utilizado o CDA também conhecido como centroide, centro de gravidade ou massa, dado pela Equação 1:

$$
CDA = \frac{\sum_{i=1}^{n} w_i y_i}{\sum_{i=1}^{n} w_i},
$$
\n(1)

Onde:

N: número de regras disparadas;

Wi: grau de ativação na ação consequente Yi.

A principal vantagem do Método do Centro de Área é a utilização do modelo contínuo de malha fechada, que nesses sistemas as entradas estão ligadas diretamente com a saída do sistema, ocasionando efeitos diferentes conforme os valores de saída (Pagliosa, 2003)

A desvantagem desse método é que ele se torna difícil de ser executado com funções de pertinência complexas, ou seja, em casos em que possa existir mais de um valor máximo se torna difícil a escolha do maior já que o centroide das áreas não é encontrado facilmente. Alguns autores consideram que muitas das implementações CDA são apenas aproximações, uma vez que negligenciam sobreposição de áreas (Santos *et al.*, 2014). A Figura 1 ilustra o procedimento realizado pelo método centroide, as inferências obtidas mediante as regras acionam o controlador *fuzzy* iniciando a etapa de deffuzificação.

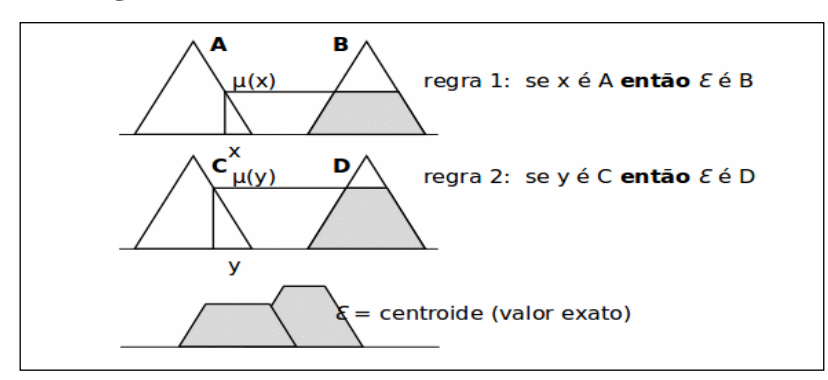

**Figura 1 -** Modelo Conceitual do Método Centroide.

Fonte: [Rodrigues, Marinho & Alcântara](#page-36-5) (2011).

#### **2.4 Estatística computacional**

A Estatística Computacional é uma interface entre a Ciência da Computação e a Estatística, sendo essa uma das ferramentas mais utilizadas em comprovações matemáticas e tecnológicas no desenvolvimento de soluções, além de prover recursos e formas de otimização com problemas complexos, um exemplo notório são os algoritmos de buscas, baseados em modelos matemáticos que concedem resultados aproximados da realidade mediante inferências heurísticas (Guha *et al.*[, 2020;](#page-34-7) [Zhang](#page-38-3) *et al.*, 2020).

Uma das contribuições dessa temática de estudo é a análise de dados de forma otimizada, graças aos avanços no poder computacional advindo de novas tecnologias de hardware e algoritmos com um nível de complexidade mais baixo, o investimento em sistemas que possam realizar tarefas com cálculos de alta taxa de progressão cresce, além de propiciar novos estudos com base em melhorias dos recursos existentes (Xie *et al.*[, 2020;](#page-38-4) Yan *[et al.](#page-38-5)*, [2020\)](#page-38-5). Tendo em vista um arranjo **X** e que de forma a calcular outro arranjo **A** a Equação 2 é mostrada como modelo matemático para tal:

$$
a[i] = \frac{\sum_{j=0}^{i} x[j]}{i+1} \tag{2}
$$

Na Figura 2 é ilustrado um exemplo de algoritmo de complexidade computacional, de modo a representar o nível de processamento para problemas complexos, tendo em vista que modelos matemáticos são utilizados para amenizar o impacto de iterações em determinadas situações, nessa figura é possível identificar laços de repetição que manipulam valores além de realizar cálculos.

**Figura 2** – Representação do Nível de Complexidade Computacional

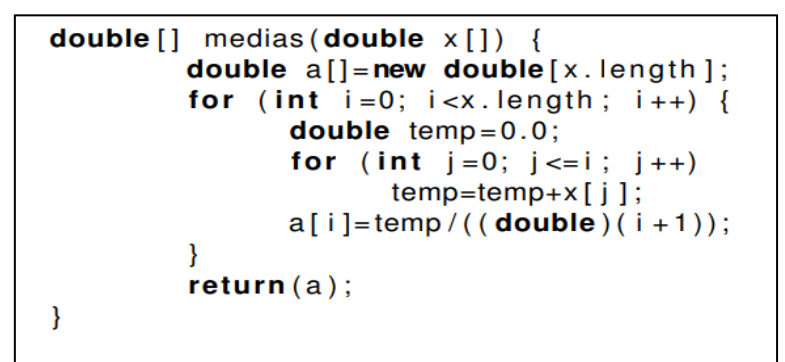

Fonte: Autores (2020).

A Figura 2 possui um loop interno que roda **n** vezes, onde **n** é o tamanho de **x**, tendo uma operação exponencial, podendo ser exemplificado também pela Equação 3:

$$
\sum_{i=0}^{n-1} (i+1) = \frac{n(n+1)}{2} = \frac{n^2 + n}{2}
$$
 (3)

Tendo um valor aproximadamente quadrático em relação a **x**, portanto os algoritmos de otimização são os que notoriamente contribuem na formulação matemática de numerosas bases de dados, oferecendo condições de tempo favoráveis mediante a inferências solicitadas ou através do aprendizado computacional que é outra área da computação que permite o desenvolvimento de soluções otimizadas com base em históricos ou pelos erros.

## **2.5 Desvio padrão**

Em probabilidade, é uma medida de dispersão em torno da média populacional de uma variável, esse que permite expressar o grau de dispersão de um conjunto de dados ou o quanto um conjunto é uniforme. Sua expressão é dada pela Equação 4:

$$
DP = \sqrt{\frac{\sum_{i=1}^{n} (X_i - M_A)^2}{n}}
$$
 (4)

Onde:

**∑**: símbolo de somatório. Indica o somatório de todos os termos, desde a primeira posição (i=1) até a posição **n**

**Xi**: valor na posição i no conjunto de dados

**MA**: média aritmética dos dados **n**: quantidade de dados

Um dos notórios exemplos da utilização do Desvio Padrão é na identificação do valor de dispersão dentre os valores relacionados, na tomografia computadorizada que é uma metodologia de imagem não intrusiva, ocorre de o especialista entender significativamente os mínimos detalhes para realizar os devidos diagnósticos e obter uma tomada de decisão mais apurada, contudo analisar fatores como grau de emissão de positrões se torna difícil, agentes externos como metais degradáveis podem influenciar no relatório final, com isso as análises de dados se desenvolvem cada vez mais em áreas como essas.

Em sua pesquisa Sindhu and Radha (2020) desenvolveram um método de binarização de imagens e geometria computacional para alcançar uma melhor saída e identificar a existência de agentes influenciadores, em seu método foi utilizado a estatística computacional capaz de analisar de forma rápida a dispersão de dados e predizer a existência dos agentes.

Por isso é uma técnica utilizada na estatística e probabilidade, além de oferecer modos de identificar dispersões em conjunto de dados, mais visíveis em gráficos onde os pontos indicam o grau de diferença em relação a reta.

#### **2.6 Regressão linear**

Esse método consiste em verificar a existência de um relacionamento entre duas variáveis, em um plano cartesiano seria a relação de **X** em **Y**, com isso essa técnica utiliza os pontos de dados para encontrar uma melhor linha de ajuste para a modelagem (Lisbôa *et al.*, 2020; Oliveira, Milani & Silva, 2020).

O modelo de regressão linear simples pode ser determinístico ou probabilístico, um modelo determinístico fornece uma relação exata entre **x** e **y**, onde **y** é determinado exatamente por x, e que para determinado valor de x existe exclusivamente um valor para **y**. Essa expressão é dada pela Equação 5:

$$
\hat{y} = \hat{\beta}_0 + \hat{\beta}_1 x \tag{5}
$$

Contudo, existem casos em que a variância não é exata, por conta da existência de variáveis não previstas que são desconsideradas nesse modelo, portanto, acrescenta-se a

margem de erro representado por épsilon, formalizando o modelo probabilístico é expressa pela Equação 6:

$$
\hat{y} = \hat{\beta}_0 + \hat{\beta}_1 x + \varepsilon \tag{6}
$$

A análise de regressão linear gera uma equação que descreve a relação estatística entre uma ou mais variáveis preditoras e a variável resposta, ou seja, encontra a linha que representa as variáveis de entrada com a variável de saída. Contudo, é difícil encontrar uma linha que passe sobre todos os dados, aplicar essa técnica requer conhecimento dos valores que são retornados, analisar os dados são uma das tarefas mais exigidas nas empresas que trabalham com numerosos volumes de dados, essas que supostamente realizam cálculos de predição e otimização de processos e custos. Na Figura 3 é ilustrado um modelo comparativo de dispersão alta na direita e baixo na esquerda, como forma de exemplificar a distância calculada dos pontos entre a linha de tendência.

**Figura 3** - Comparação de desvio padrão baixo e alto.

| Dispersão Baixa |                    |                        | Dispersão Alta                                                |  |  |
|-----------------|--------------------|------------------------|---------------------------------------------------------------|--|--|
| 0,0250          |                    |                        | 0,0200                                                        |  |  |
| 0,0200          | 0,01980,0198       |                        | 0,0180<br>0,0167<br>0,0158<br>$0.0154 - 0$<br>0,0160          |  |  |
|                 | 0,0162             | 0,0162                 | 0,0131<br>0,0140<br>0,0124                                    |  |  |
| 0,0150          | 0,0109             | 0,0109                 | $\sim$<br>0,0120<br>0,0095<br>0,0100                          |  |  |
| 0,0100          |                    |                        | 0,0080                                                        |  |  |
|                 | 0,0060             | 0,0060                 | 0,0060<br>0,0060                                              |  |  |
| 0,0050          | 0,0027<br>$\alpha$ | 0,0027                 | 0,0033<br>0,0040<br>ó.<br>0,0016<br>0,0020<br>0,0007          |  |  |
| 0,0000          |                    |                        | 0,0000                                                        |  |  |
| o               | $\mathbf 2$<br>4   | 6<br>8<br>$10\,$<br>12 | $\overline{2}$<br>8<br>10<br>$\ddot{a}$<br>6<br>12<br>$\circ$ |  |  |

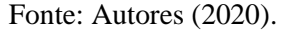

# **3. Materiais e Métodos**

A presente pesquisa é de cunho investigativo, quantitativo e qualitativo tendo os seguintes materiais de apoio: *App* Aventureiros Escolares, *FuzzyLite* e *MatLab®.*

# **3.1 Materiais utilizados**

#### **3.1.1** *App* **Aventureiros Escolares**

O aplicativo que é o objeto de estudo principal da pesquisa teve um importante papel em fornecer o uso dos seus recursos bem como a documentação necessária para levantar os

requisitos utilizados para o desenvolvimento da ferramenta. Para essa pesquisa foram utilizadas as variáveis Nota e Tempo, com uma série de 100 testes para popular a base de treino com dados aleatórios definidos por usuários aleatórios que se enquadram no contexto do trabalho.

#### **3.1.2** *Fuzzylite*

A biblioteca que tem como mantenedora a *Fuzzylite Limited*, serviu de ajuda para analisar os eventos de cada utilização do aplicativo com dados variados e dessa forma entender se com os dados de entrada os resultados sairiam da forma esperada.

A biblioteca *Fuzzylite* está incorporada no *app* Aventureiros Escolares por meio da linguagem de programação *Java* que permitiu a integração dos métodos no contexto do aplicativo em plataforma mobile com a implementação de classes e interfaces que utilizam os motores de inferências disponíveis pelo conjunto de funções.

#### **3.1.3** *Matlab***®**

O *MatLab®* significa laboratório de matrizes e tem um alto poder de desempenho que está relacionado a cálculos e matrizes, além de integrar gráficos como forma de saída, é destinado a fazer cálculos complexos por meio de código de alto nível, sendo criado no fim dos anos 70 por Cleve Moler, então presidente do departamento de ciência da computação da Universidade do Novo México.

O *MatLab®* é utilizado por uma ampla gama de profissionais, indo desde de engenheiros e matemáticos a cientistas da computação, possuindo um ambiente próprio de programação. Para facilitar ainda mais a utilização do software, existem as *Toolboxes* que são interfaces gráficas que permitem a utilização de técnicas de Inteligência Artificial por exemplo. Para o desenvolvimento deste estudo foi utilizado a *Toolbox* do *Fuzzy*, na qual facilitou e agilizou o processo de modelagem e criação da base de regras.

Tendo em vista as problemáticas em computação e complexidades na matemática o software consegue atender a necessidade de forma apreciadora no campo acadêmico, difundindo conceitos inovadores e técnicas inteligentes que possuem a missão de atingir determinados objetivos, além do suporte gráfico por meio de *Toolbox* que auxiliam no desenvolvimento de testes e desenvolvimento de novos algoritmos que dão credibilidade à ferramenta e ao pesquisador.

### **3.2 Métodos de desenvolvimento da análise comparativa**

O agente avaliador da biblioteca *Fuzzylite* do Aventureiros Escolares apresenta um algoritmo desenvolvido no *Software MatLab*®, que considera a avaliação de um usuário pela Nota e Tempo, sendo assim são usadas 15 regras de inferências de acordo com os níveis de variáveis. O método de inferência utilizado foi o *Mamdani* que combina os graus de pertinência referentes a cada um dos valores de entrada, através do operador mínimo e agrega as regras através do operador máximo.

A base de regras composta por uma coleção de proposições *fuzzy*, apresentadas na forma estruturas de seleção, foi construída a partir da informação obtida do objeto de estudo. Com isso foi realizado uma comparação de resultados baseados em testes no aplicativo e a simulação dos valores de entrada no *MatLab*®.

## **3.3 Parâmetros de Variáveis Linguísticas**

O usuário jogador em estado de treinamento responde a uma série de questões que são apresentadas pelo aplicativo de forma aleatória, onde são consideradas duas características: Nota e Tempo, como resultado é apresentado um nivelamento de desempenho, no Quadro 1 é demonstrado a relação de variáveis de entrada e saída, bem como seus valores.

| <b>Variável</b> | Tipo                                | Valor                        |  |
|-----------------|-------------------------------------|------------------------------|--|
| <b>Nota</b>     | Entrada                             | Muito Ruim, Ruim, Bom, Muito |  |
|                 |                                     | Bom e Excelente              |  |
| <b>Tempo</b>    | Rápido, Normal e Péssimo<br>Entrada |                              |  |
|                 | Saída                               | Muito Ruim, Ruim, Bom, Muito |  |
| Desempenho      |                                     | Bom e Excelente              |  |

**Quadro 1 -** Relação de variáveis.

Fonte: Autores (2020).

A Figura 4 ilustra as relações de pertinências para a variável nota tendo um universo de 0 a 100, conforme os valores mensurados no Quadro 1, é possível também identificar as funções de pertinência conhecidas como: triangular (trimf) e trapezoidal (trapmf) que são utilizadas.

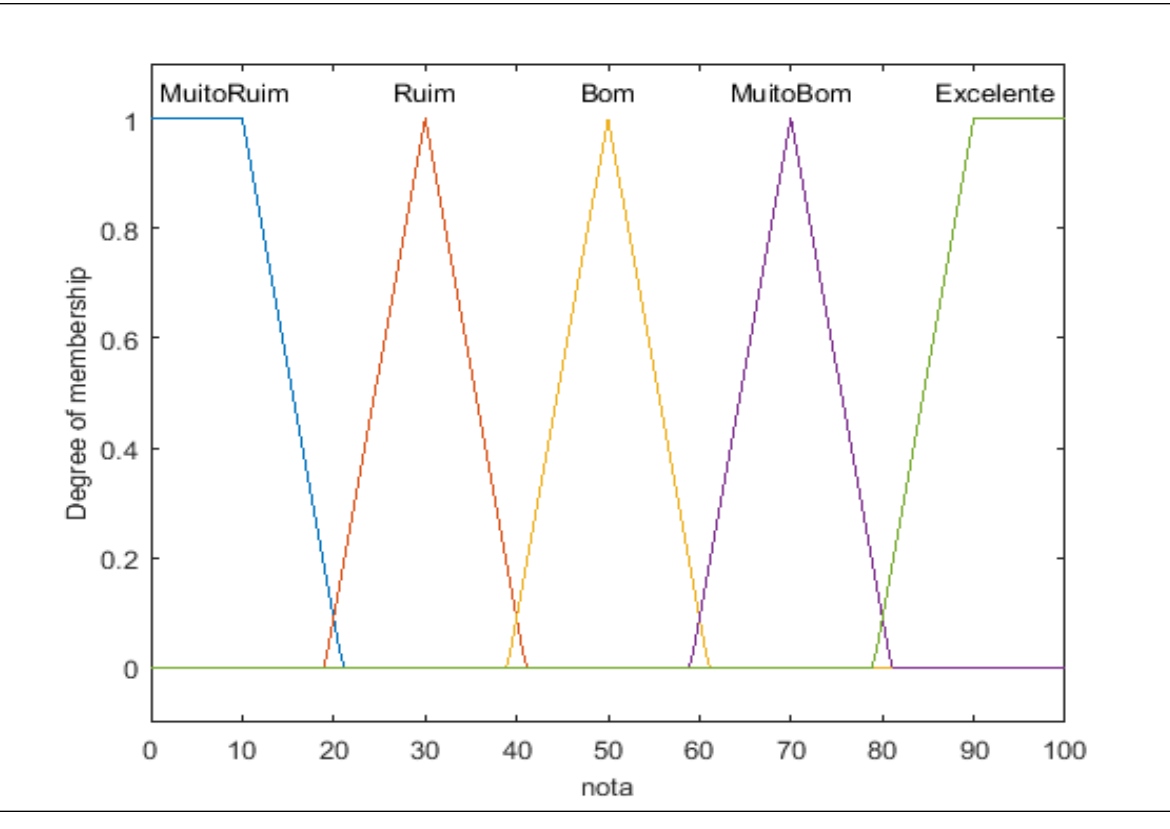

**Figura 4** - Relação de pertinência da variável nota.

Fonte: Autores (2020).

A classificação foi realizada de acordo com o universo planejado, para cada variação foi determinado um valor de intervalo que é representado na Tabela 2.

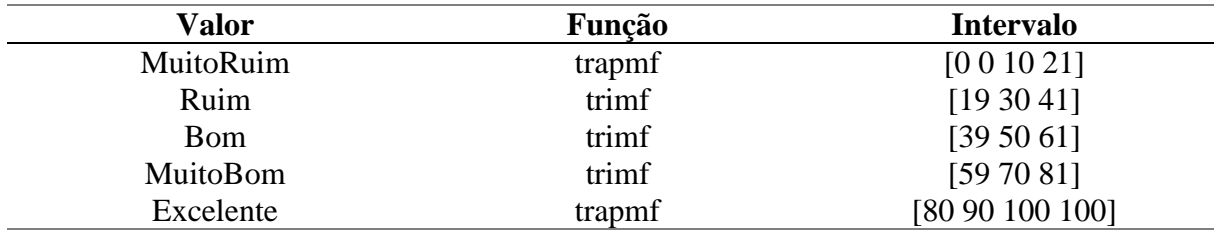

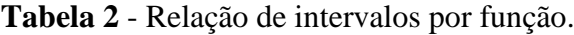

Fonte: Autores (2020).

A Figura 5 ilustra as relações de pertinências para a variável tempo tendo um universo de 0 a 200, conforme os valores mensurados no Tabela 2.

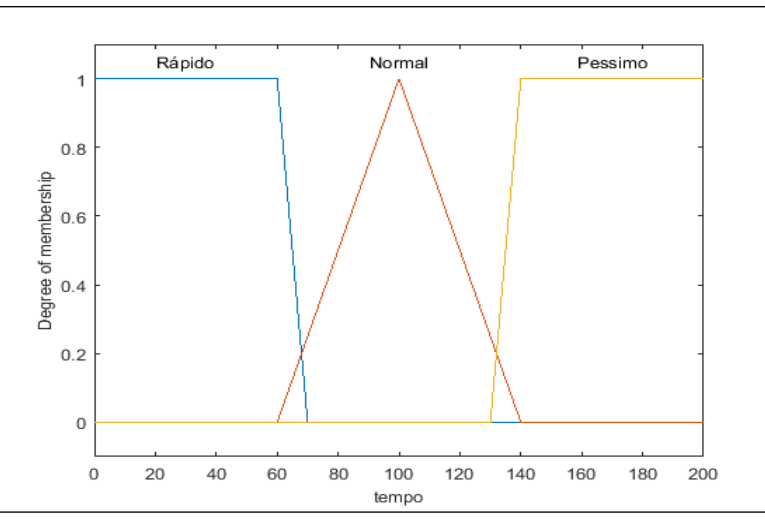

**Figura 5** - Relação de pertinência da variável tempo.

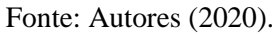

A classificação dos intervalos é apresentada na Tabela 3 mediante os valores mensurados no Quadro 1 que são ilustrados pelas funções de pertinência na Figura 4.

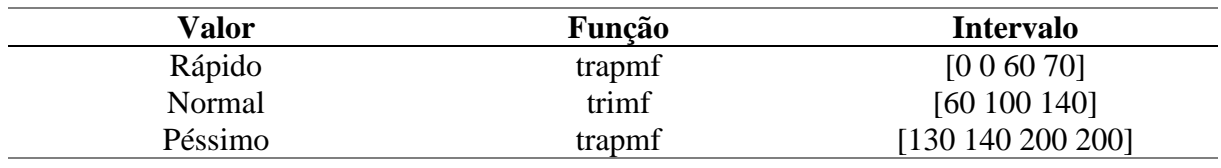

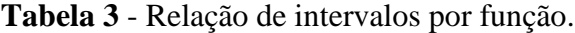

Fonte: Autores (2020).

A Figura 6 ilustra as relações de pertinências para a variável de saída Desempenho tendo um universo de 0 a 1 sendo representado em porcentagem, conforme os valores mensurados no Quadro 1.

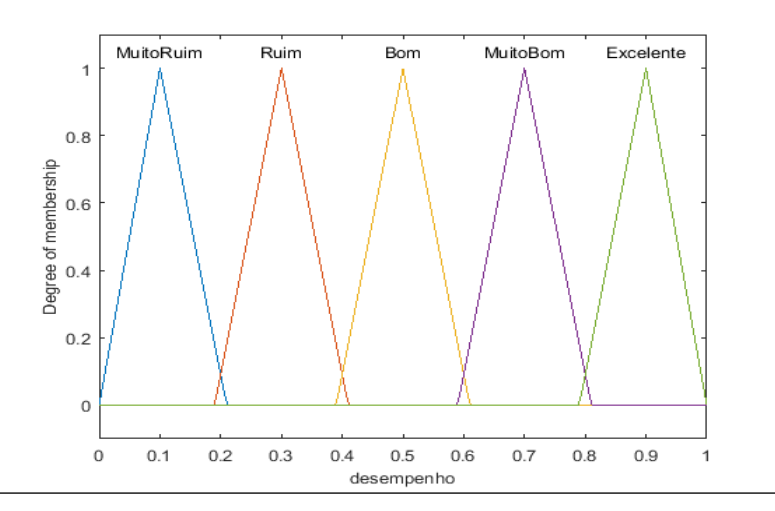

**Figura 6** - Relação de pertinência da variável de saída Desempenho.

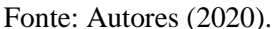

A classificação dos intervalos é apresentada na Tabela 4 mediante os valores mensurados no Quadro 1 que são ilustrados pelas funções de pertinência na Figura 5, é possível identificar somente a função triangular nas variações.

| Valor            | Função | <b>Intervalo</b>        |
|------------------|--------|-------------------------|
| <b>MuitoRuim</b> | trimf  | $[-0 0.1 0.21]$         |
| Ruim             | trimf  | $[0.19 \ 0.3 \ 0.41]$   |
| <b>B</b> om      | trimf  | $[0.39 \, 0.5 \, 0.61]$ |
| <b>MuitoBom</b>  | trimf  | $[0.59 \ 0.7 \ 0.81]$   |
| Excelente        | trimf  | [0.8 0.9 1]             |

**Tabela 4 -** Relação de intervalos de saída por função.

Fonte: Autores (2020).

#### **3.4 Regras de Inferência**

O modelo de inferências *fuzzy* utilizado para a análise possui 2 variáveis de entrada e 1 de saída, com um total de 15 regras, as regras são adaptadas do conjunto nebuloso implementado no Aventureiros Escolares para comparar os resultados baseados em uma sequência de testes. Fazer uma inferência difusa significa aplicar regras do tipo SE X ENTÃO Y de forma que X e Y, e a própria sentença, sejam noções difusas.

Dessa forma, se torna mais fácil interpretar matematicamente e implementar sistemas a partir do conhecimento humano, como em: se o tempo é rápido e a nota é bom então o desempenho é muito bom. É importante notar que no caso acima, uma versão de uso corrente da lógica difusa, a regra é igual a uma regra nítida que seria usada em um sistema especialista.

Porém, os conjuntos (RÁPIDO, NORMAL e MÉDIO para tempo, por exemplo) permitem graus de pertinência, onde um tempo pode ter algum grau em todos os conjuntos, enquanto em um sistema nítido, apenas um valor seria possível. A Tabela 5 mostra o conjunto utilizado no Aventureiros Escolares e no *MatLab*®.

## **Tabela 5 -** Conjunto de inferências *Fuzzy.*

#### **Regras de Inferência** *Fuzzy*

Se (Nota é MuitoRuim) e (Tempo é Péssimo) então (Desempenho é MuitoRuim) Se (Nota é MuitoRuim) e (Tempo é Normal) então (Desempenho é MuitoRuim) Se (Nota é MuitoRuim) e (Tempo é Rápido) então (Desempenho é Ruim) Se (Nota é Ruim) e (Tempo é Péssimo) então (Desempenho é MuitoRuim) Se (Nota é Ruim) e (Tempo é Normal) então (Desempenho é Ruim) Se (Nota é Ruim) e (Tempo é Rápido) então (Desempenho é Bom) Se (Nota é Bom) e (Tempo é Péssimo) então (Desempenho é Ruim) Se (Nota é Bom) e (Tempo é Normal) então (Desempenho é Ruim) Se (Nota é Bom) e (Tempo é Rápido) então (Desempenho é MuitoBom) Se (Nota é MuitoBom) e (Tempo é Péssimo) então (Desempenho é Bom) Se (Nota é MuitoBom) e (Tempo é Normal) então (Desempenho é MuitoBom) Se (Nota é MuitoBom) e (Tempo é Rápido) então (Desempenho é Excelente) Se (Nota é Excelente) e (Tempo é Péssimo) então (Desempenho é MuitoBom) Se (Nota é Excelente) e (Tempo é Normal) então (Desempenho é Excelente) Se (Nota é Excelente) e (Tempo é Rápido) então (Desempenho é Excelente)

Fonte: Autores (2020).

Na Tabela 5 os valores entre parênteses indicam o peso da informação, que pode estar entre [0,1], dependendo da indicação do especialista, nesse caso os resultados obtidos a partir do aplicativo Aventureiros Escolares.

A Figura 7 ilustra a arquitetura utilizada no método *Mamdani*, com duas variáveis de entrada e uma de saída, além de realizar o processo de deffuzificação com o método centroide que identifica os valores passados como entrada e busca o ponto médio da função para determinar um valor entre os intervalos de pertinência de saída.

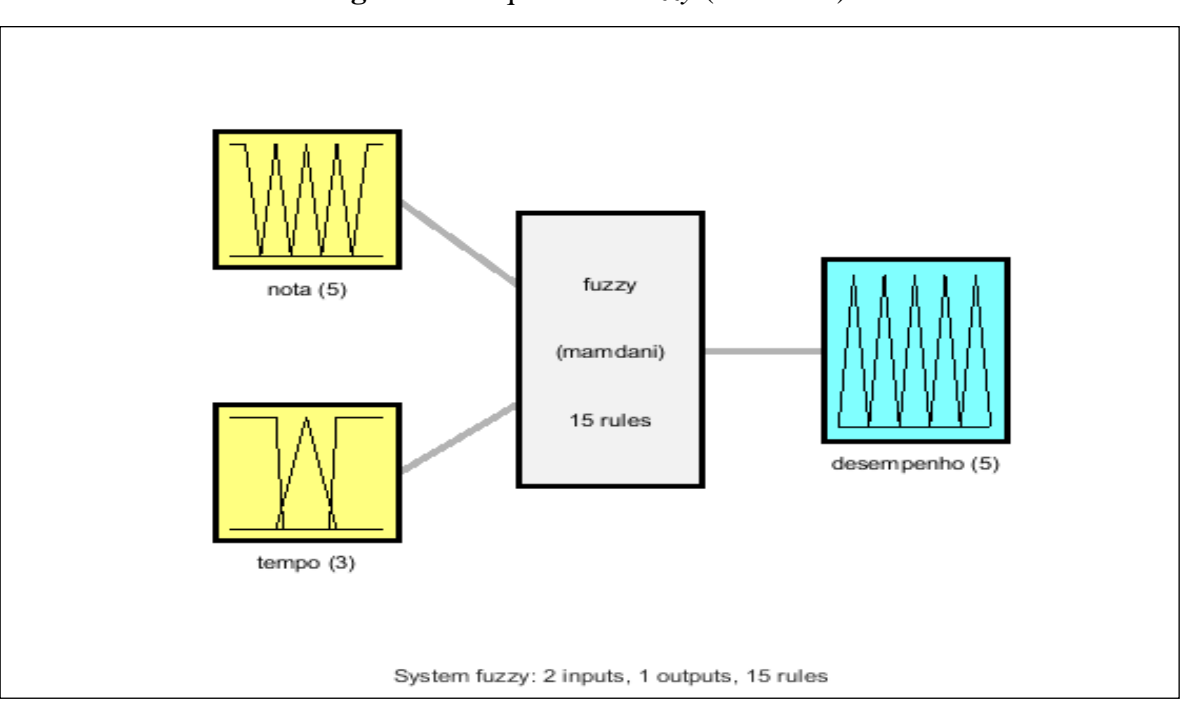

**Figura 7** - Arquitetura *Fuzzy* (*Mamdani*).

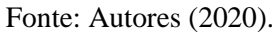

# **4. Resultados**

Os resultados dessa seção estão organizados em três etapas: sendo o primeiro os valores extraídos pelos testes no aplicativo e no *MatLab*®, o segundo com a análise de dispersão dos modelos de desempenho obtidos por cada ferramenta e por fim os Resultados da análise de comparação entre os modelos.

## **4.1 Testes realizados**

Para obter os dados necessários a serem utilizados nos métodos de investigação da dispersão linear foram realizados testes no Aventureiros Escolares e no algoritmo desenvolvido no *MatLab*® com a ajuda do *Toolbox Fuzzy*.

No *App* Aventureiros Escolares foram realizados 100 testes com variações nos valores de entrada para Nota e Tempo, considerando que as variáveis são mensuradas em escalas de porcentagem, a nota de 0 a 100 e o tempo que possui o seu limite atribuído pelo usuário obedecendo um critério de resultado variando entre 0 a 200, por exemplo uma questão que tenha 1 minuto de duração e sua resolução levou 40 segundos logo terá como resultado 66,66% como resultado, o cálculo pode ser feito conforme a Equação 7.

$$
Tp = \frac{Tr}{Td} \times 100\tag{7}
$$

Tempo em Porcentagem (**Tp**): 66,66% Tempo de Duração (**Td**): 60 Tempo de Resolução (**Tr**): 40

Os valores extraídos do aplicativo com os testes são demonstrados na Tabela 6.

| Nota em %      | Tempo em $\%$ | $App - x$ |
|----------------|---------------|-----------|
| $80\,$         | 150           | 61        |
| $90\,$         | 120           | 90        |
| 50             | 120           | 49        |
| $70\,$         | 180           | 50        |
| 60             | 100           | 55        |
| 90             | 180           | $70\,$    |
| 90             | 100           | 90        |
| $50\,$         | 200           | 29        |
| 50             | 170           | 29        |
| $40\,$         | 170           | 10        |
| $\mathfrak{Z}$ | 90            | 10        |
| 47             | 53            | 61        |
| 35             | $21\,$        | 50        |
| 38             | 101           | 30        |
| $\sqrt{6}$     | 18            | $30\,$    |
| 96             | 155           | $70\,$    |
| 75             | 197           | 50        |
| 48             | 125           | 45        |
| 18             | 22            | 30        |
| 57             | 154           | $30\,$    |
| 47             | 173           | 23        |
| 47             | 168           | 23        |
| $11\,$         | 16            | $30\,$    |
| 76             | 164           | 54        |
| 30             | 55            | 41        |
| 45             | 75            | 38        |
| 16             | 146           | 10        |
| 19             | 139           | 10        |
| $46\,$         | 41            | 60        |
| 29             | 121           | 20        |
| $\sqrt{5}$     | 66            | 24        |

**Tabela 6** - Valores de teste utilizados no *App.*

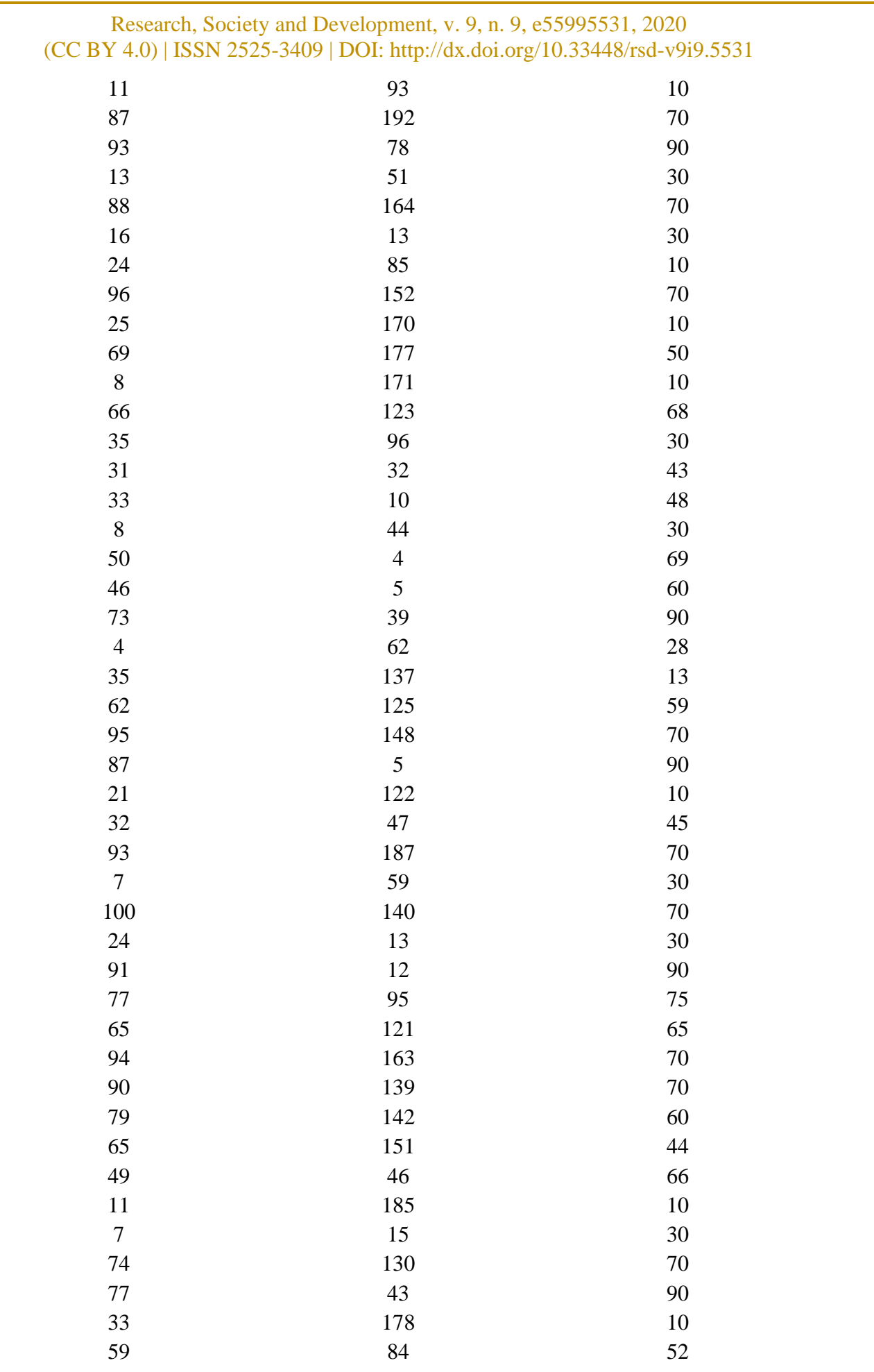

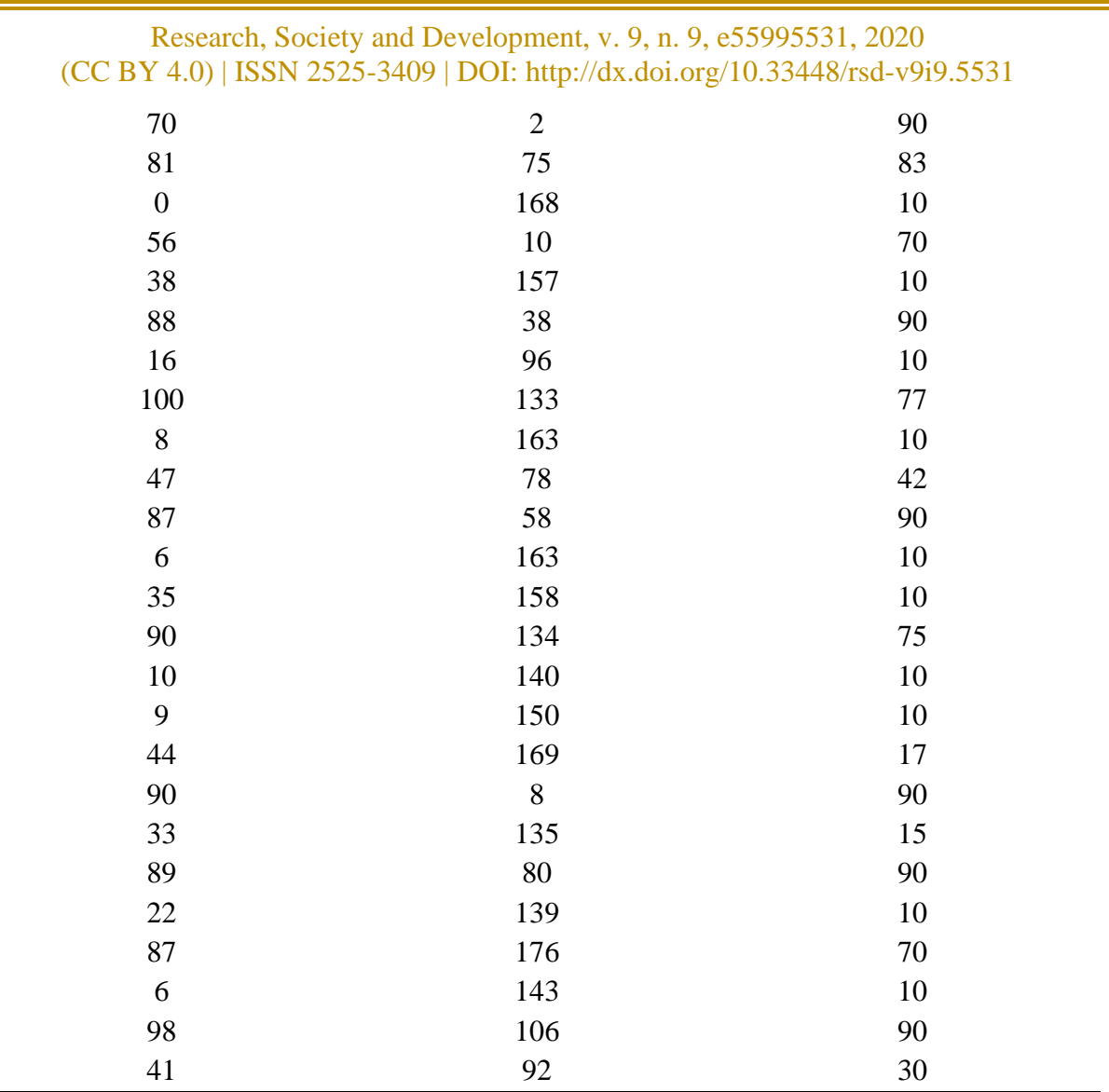

Fonte: Autores (2020).

Na Tabela 7 é apresentado os valores extraídos da modelagem *Fuzzy* realizada no *MatLab®* seguindo os mesmos dados de entrada utilizados no Aventureiros Escolares.

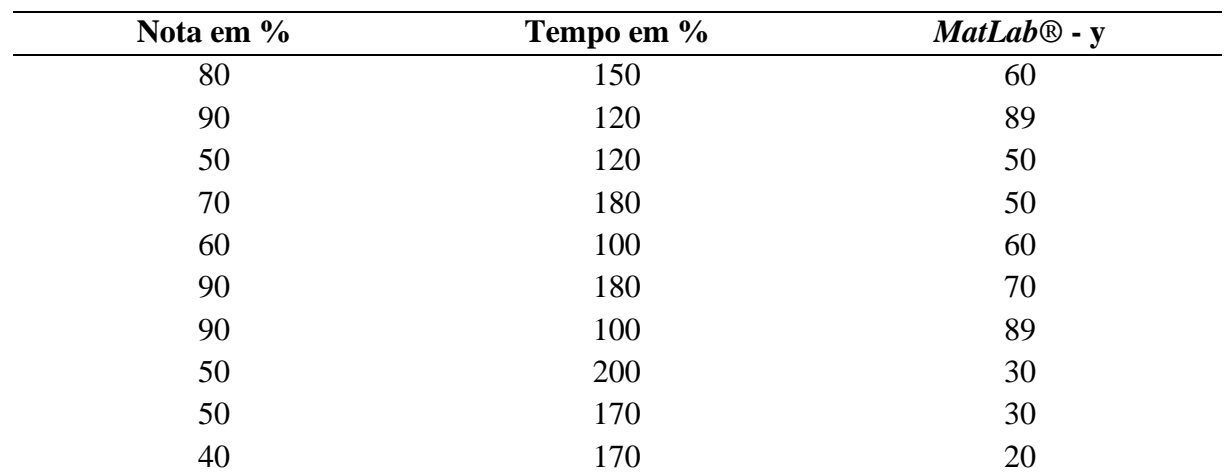

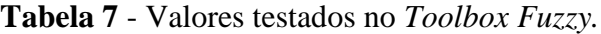

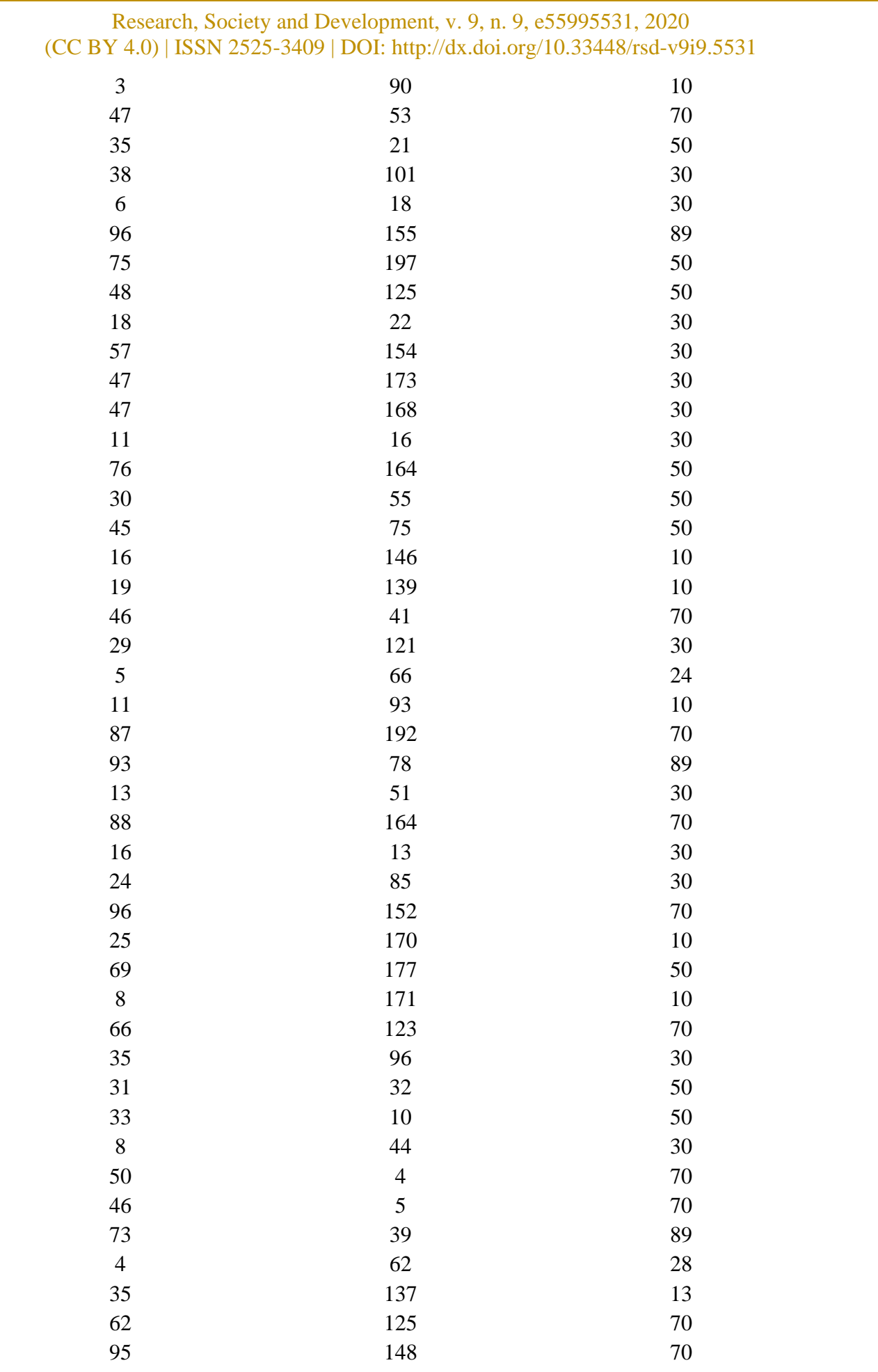

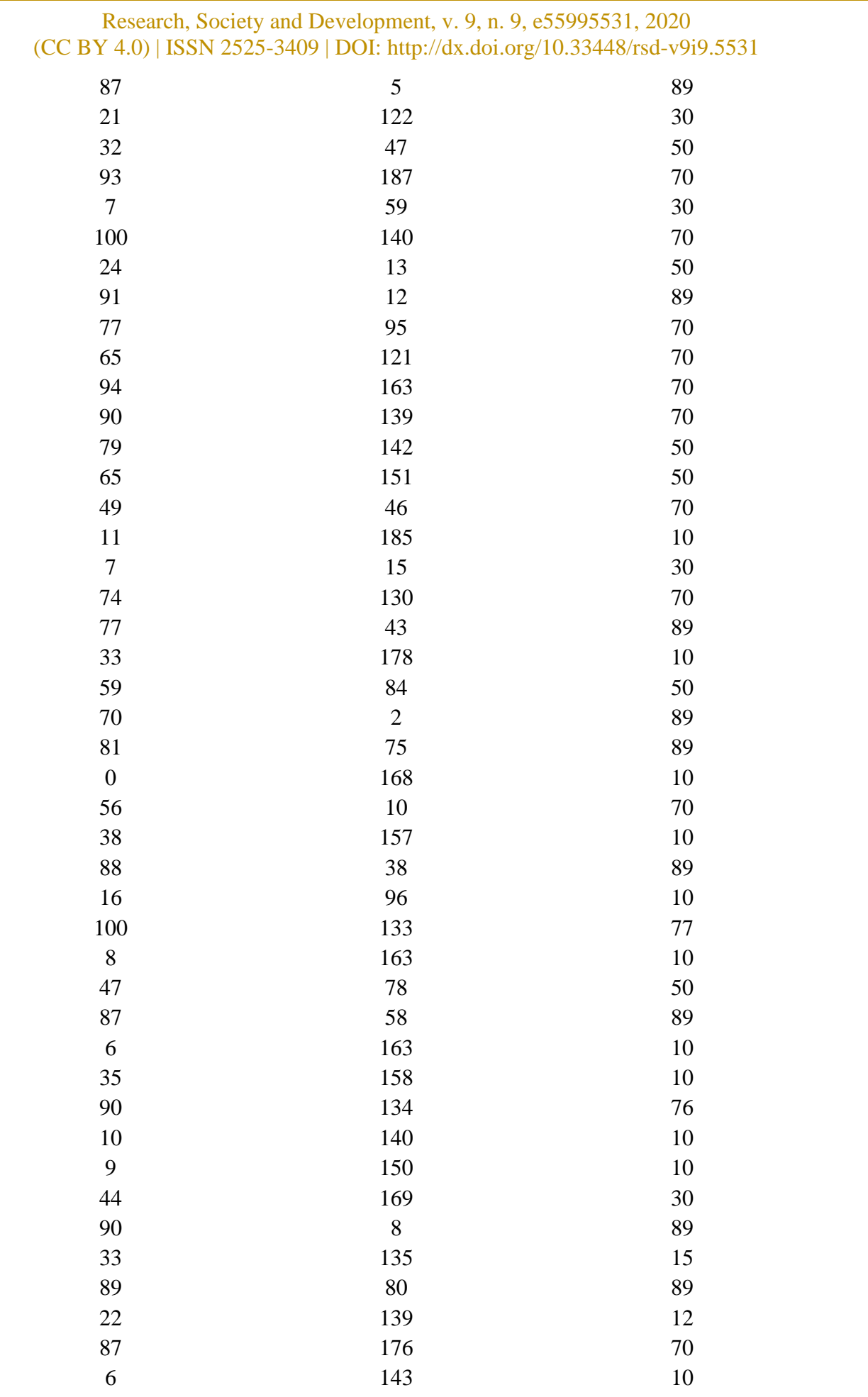

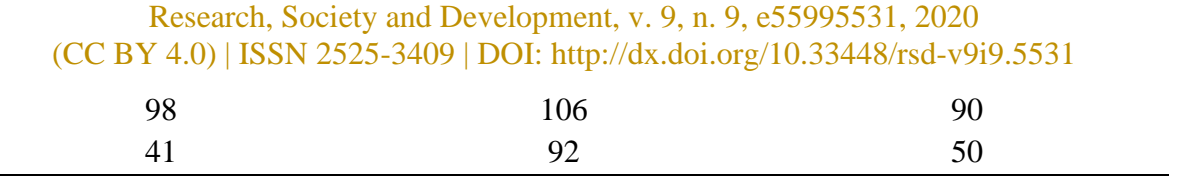

Fonte: Autores (2020).

## **4.2 Análise de dispersão dos modelos de desempenho**

A análise teve como principal objetivo comparar os desempenhos de duas ferramentas bem trabalhadas com técnicas computacionais, *Fuzzylite* do *Android* e o *Toolbox Fuzzy* do *MatLab*®, para isso foi utilizado o Excel como ferramenta de apoio a fim de manipular os dados de forma mais amigável.

O primeiro passo foi relacionar os dados em uma escala de porcentagem, os indicadores de desempenho demonstrados nas Tabelas 6 e 7 se encontram em um intervalo de 0 a 1, portanto para se ter uma visão mais detalhada da dispersão foi escalado em porcentagem de 0 a 100, a Tabela 8 demonstra o modelo.

| $App - X$ | $MatLab@$ - Y |
|-----------|---------------|
| 61        | 60            |
| 90        | 89            |
| 49        | 50            |
| 50        | 50            |
| 55        | 60            |
| 70        | 70            |
| 90        | 89            |
| 29        | 30            |
| 29        | 30            |
| 10        | 20            |
| 10        | 10            |
| 61        | 70            |
| 50        | 50            |
| 30        | 30            |
| 30        | 30            |
| 70        | 89            |
| 50        | 50            |
| 45        | 50            |
| 30        | 30            |
| 30        | 30            |
| 23        | 30            |
| 23        | 30            |
| 30        | 30            |

**Tabela 8** - Indicadores em escala de porcentagem.

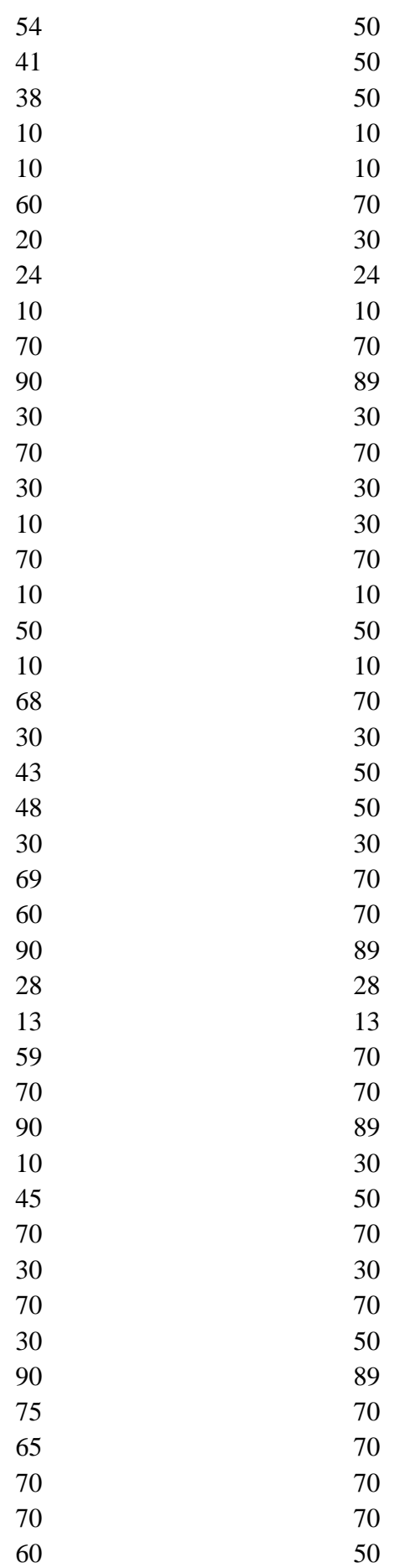

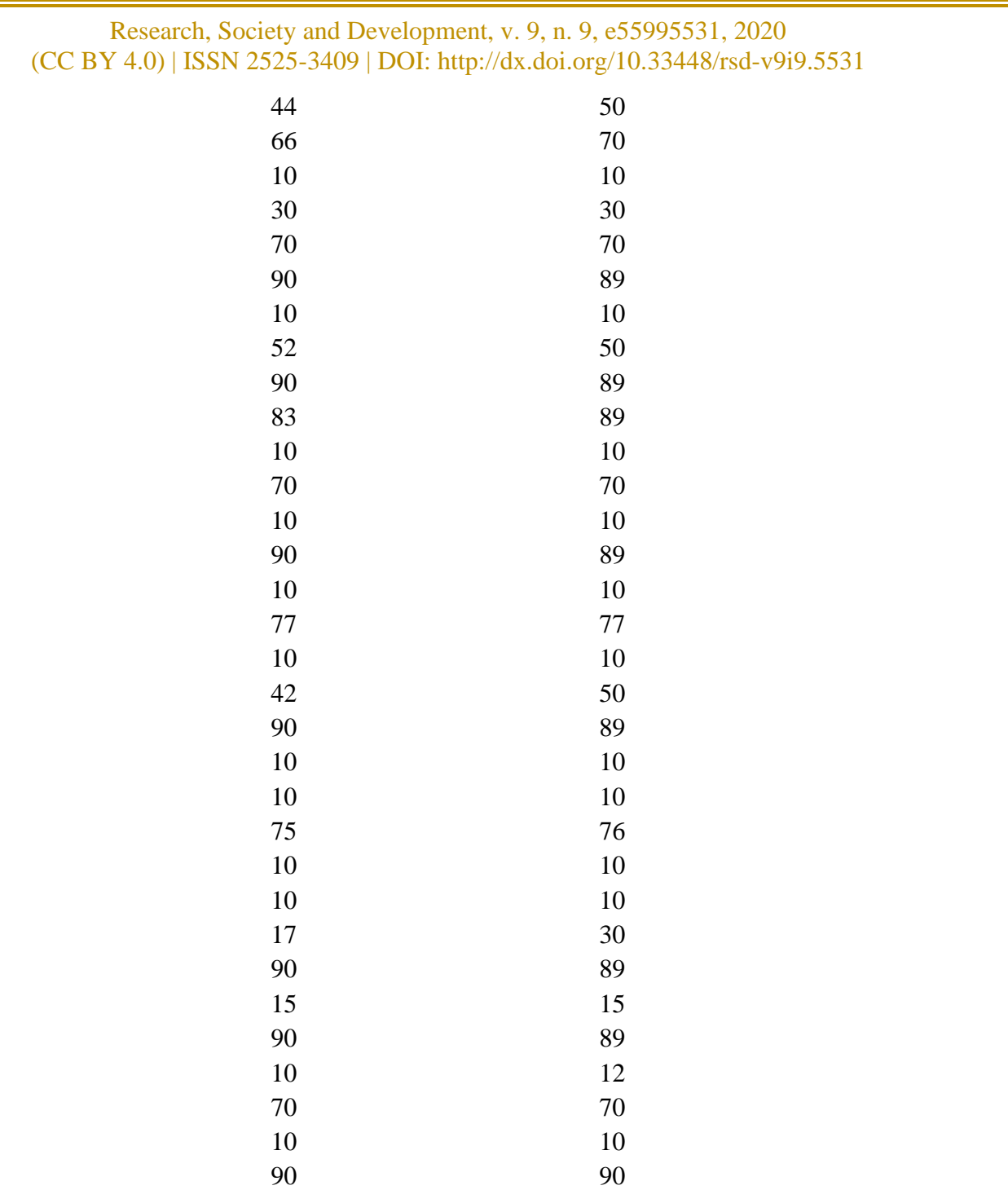

Fonte: Autores (2020).

50

O próximo passo foi extrair os dados necessários para a análise e o desenvolvimento de um distribuição normal para comparar os dois procedimentos, dentre eles a MÉDIA de cada coluna, o DESVIO PADRÃO AMOSTRAL, a média com mais ou menos 2 vezes o DESVIO PADRÃO, a Quantidade de Elementos, o INCREMENTO para gerar os intervalos da tabela de distribuição, os valores mínimos e máximos. A Tabela 9 demonstra os elementos extraídos.

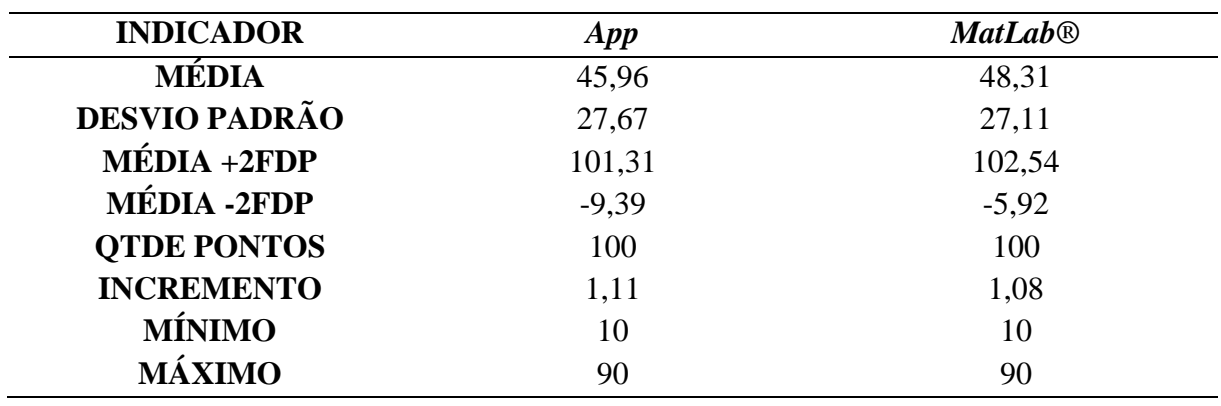

**Tabela 9** - Dados extraídos para análise de distribuição.

Fonte: Autores (2020).

O passo seguinte foi realizar a comparação da menor média com o desvio padrão e a maior média com o desvio padrão para distribuir dados em uma tabela e identificar o elemento de incremento, a Tabela 10 demonstra o modelo.

**Tabela 10** - Indicadores para gerar os intervalos da distribuição.

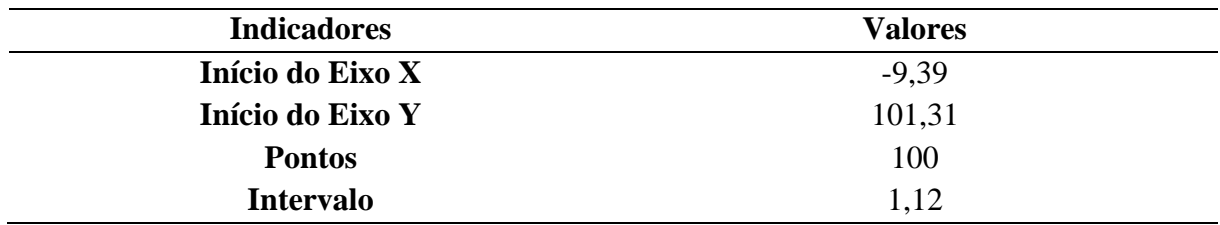

Fonte: Autores (2020).

Com esses dados foi possível realizar a próxima etapa que é a geração da tabela de distribuição normal (Tabela 11) para somente assim explanar os valores por meio de um gráfico de dispersão, este que é o conteúdo do capítulo de resultados.

# **4.3 Resultados da análise de dispersão**

Ao extrair os dados necessários para gerar a tabela de distribuição normal, foi possível identificar os melhores resultados entre as duas ferramentas, o primeiro elemento a ser pontuado é o desvio padrão que foi melhor nos indicadores do *App* com uma diferença de 0,56 Desvios Padrões, ou seja, isso reflete na eficiência da geração do gráfico, os pontos serão menos dispersos que no outro modelo, pois como se sabe quanto menor o intervalo, maior o desempenho.

Em outras palavras para uma turma **X** que corresponda aos indicadores do *App* e uma turma **Y** que corresponda aos indicadores do *Toolbox Fuzzy* a que teria o melhor desempenho seria a com menor taxa de desvio padrão. A Tabela 11 exemplifica o processo de distribuição em tabela.

| <b>PONTO</b>     | <b>VALOR</b> | App    | <b>MatLab<sup>®</sup></b> |
|------------------|--------------|--------|---------------------------|
| $\mathbf{1}$     | $-9,39$      | 0,0020 | 0,0015                    |
| $\overline{c}$   | $-8,27$      | 0,0021 | 0,0017                    |
| 3                | $-7,15$      | 0,0023 | 0,0018                    |
| $\overline{4}$   | $-6,03$      | 0,0025 | 0,0020                    |
| 5                | $-4,91$      | 0,0027 | 0,0021                    |
| 6                | $-3,80$      | 0,0029 | 0,0023                    |
| $\boldsymbol{7}$ | $-2,68$      | 0,0031 | 0,0025                    |
| 8                | $-1,56$      | 0,0033 | 0,0027                    |
| 9                | $-0,44$      | 0,0035 | 0,0029                    |
| 10               | 0,68         | 0,0038 | 0,0031                    |
| 11               | 1,79         | 0,0040 | 0,0034                    |
| 12               | 2,91         | 0,0043 | 0,0036                    |
| 13               | 4,03         | 0,0046 | 0,0039                    |
| 14               | 5,15         | 0,0049 | 0,0041                    |
| 15               | 6,27         | 0,0052 | 0,0044                    |
| 16               | 7,38         | 0,0055 | 0,0047                    |
| 17               | 8,50         | 0,0058 | 0,0050                    |
| 18               | 9,62         | 0,0061 | 0,0053                    |
| 19               | 10,74        | 0,0064 | 0,0056                    |
| 20               | 11,86        | 0,0067 | 0,0060                    |
| 21               | 12,98        | 0,0071 | 0,0063                    |
| $22\,$           | 14,09        | 0,0074 | 0,0066                    |
| 23               | 15,21        | 0,0078 | 0,0070                    |
| 24               | 16,33        | 0,0081 | 0,0073                    |
| $25\,$           | 17,45        | 0,0085 | 0,0077                    |
| 26               | 18,57        | 0,0088 | 0,0081                    |
| $27\,$           | 19,68        | 0,0092 | 0,0084                    |
| 28               | 20,80        | 0,0095 | 0,0088                    |
| 29               | 21,92        | 0,0099 | 0,0092                    |
| 30               | 23,04        | 0,0102 | 0,0095                    |
| 31               | 24,16        | 0,0106 | 0,0099                    |
| 32               | 25,27        | 0,0109 | 0,0103                    |
| 33               | 26,39        | 0,0112 | 0,0106                    |
| 34               | 27,51        | 0,0115 | 0,0110                    |
| 35               | 28,63        | 0,0118 | 0,0113                    |

**Tabela 11** - Dados para distribuição normal.

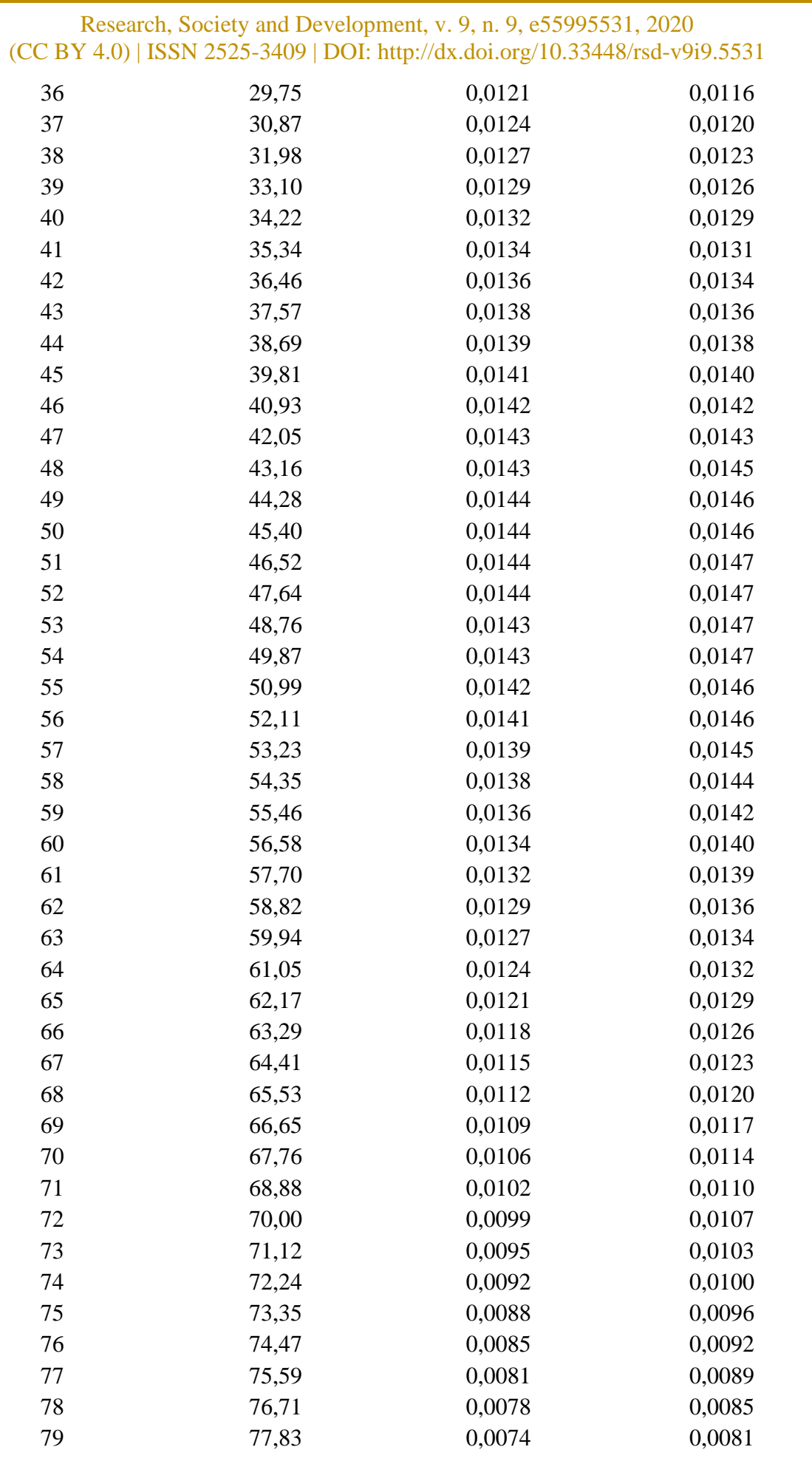

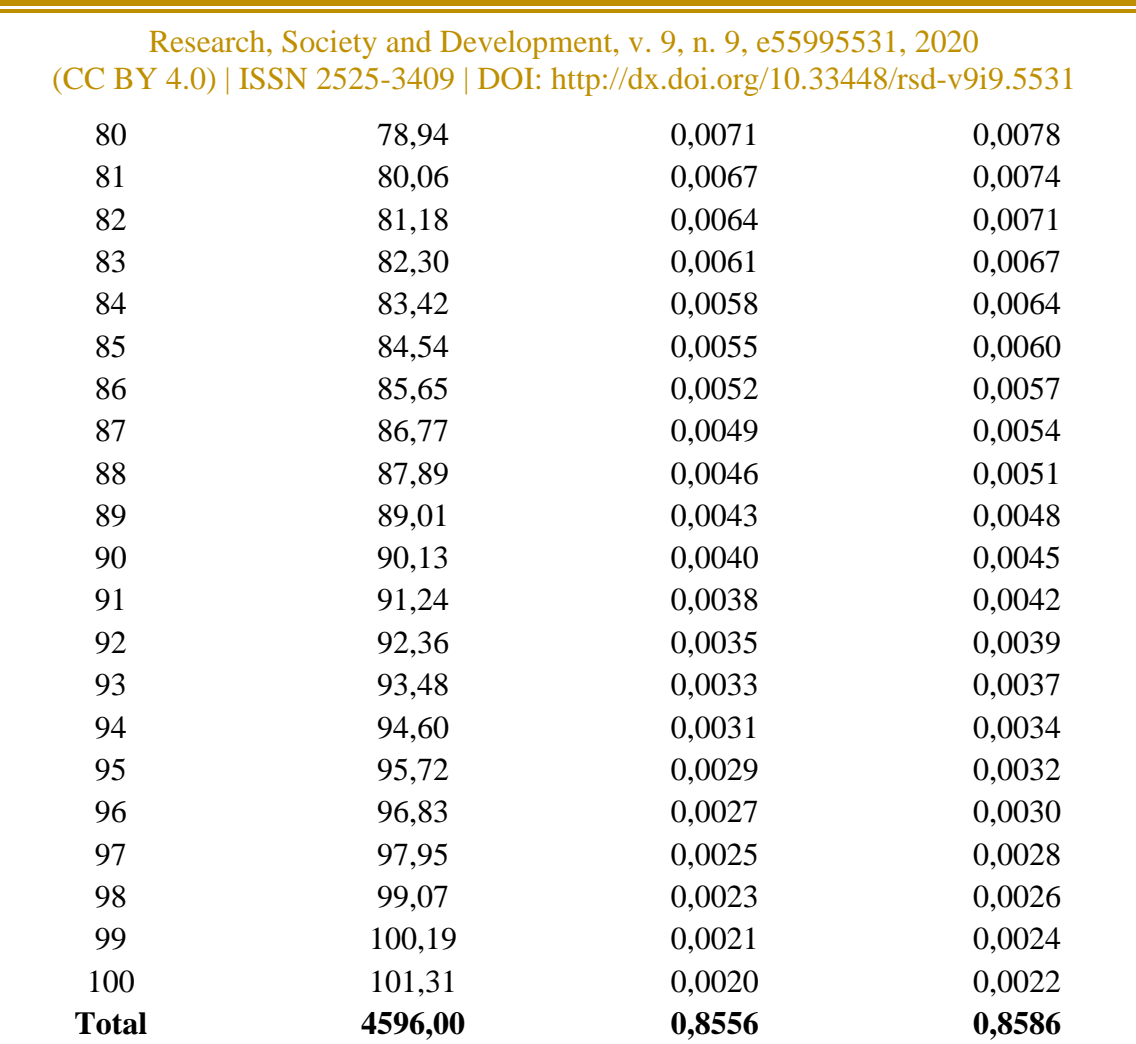

#### Fonte: Autores (2020).

Com o incremento de 1,12 a tabela foi desenvolvida, a coluna valor inicia pelo menor valor entre as médias com desvio padrão e termina com o maior valor entre as médias com desvio padrão conforme a Tabela 11, os valores da coluna *App* e *Toolbox Fuzzy* utilizam a função DIST.NORM.N do Excel onde se tem como parâmetro o valor do intervalo **x**, a média do elemento, o desvio padrão do elemento e um valor lógico para habilitar ou não o cálculo de probabilidade dos resíduos, ou seja da taxa de erro. Com isso foi possível gerar o gráfico da análise de distribuição normal, conforme a Figura 8.

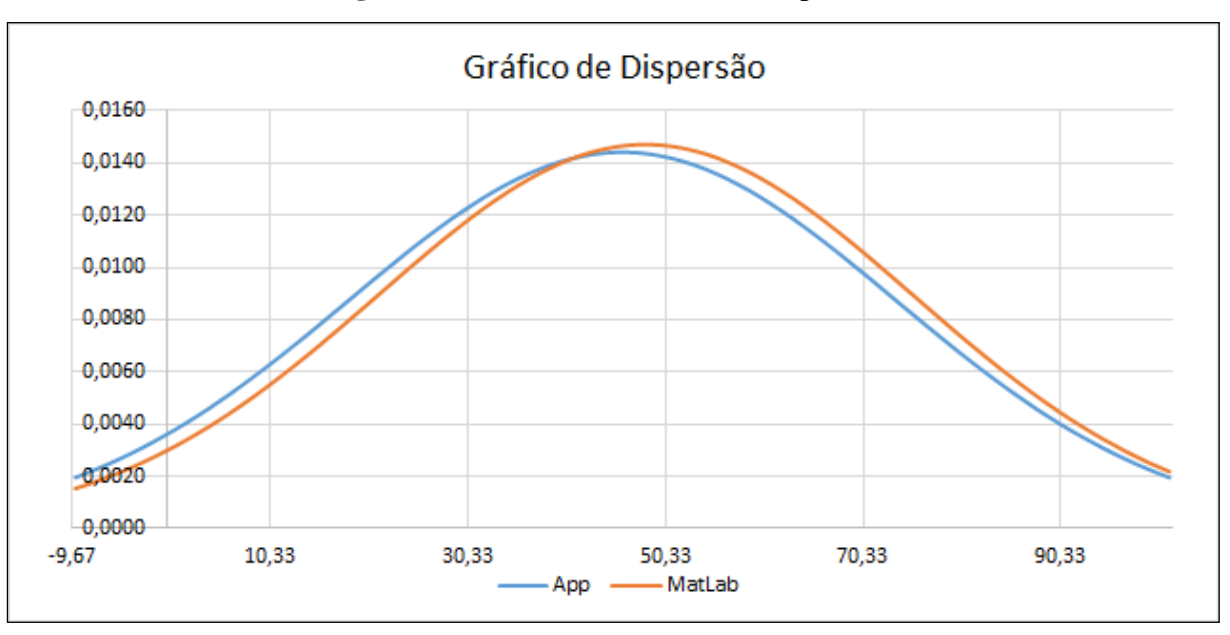

**Figura 8** - Gráfico da Análise de Dispersão.

#### Fonte: Autores (2020).

No gráfico é possível identificar os limites inferiores e superiores sendo -9,39 e 101,31 respectivamente conforme extraído das médias com desvio padrão na Tabela 11, nele se vê claramente o grau de dispersão entre as duas curvas, com o menor somatório de dispersão na curva plotada em referência aos indicadores do *App*.

Para chegar no resultado final, foi somado os valores das coluna 3 (Valores de Distribuição Normal do Aplicativo) e 4 (Valores de Distribuição Normal do *MatLab®*) da Tabela 11, no qual o *app* teve um valor de 0,8556 e o *MatLab®* 0,8586. Dessa forma a curva ilustra o melhor desempenho entre as duas ferramentas.

#### **5. Considerações Finais**

Durante a pesquisa foi possível ampliar horizontes nas temáticas de estatística, matemática e computação, além de promover a contribuição com o método comparativo empregado ao utilizar análise de dispersão linear. A pesquisa teve como foco avaliar o desempenho de duas ferramentas para tomada de decisão, onde se obteve êxito nos objetivos promovidos, dentre os quais se destaca o índice de desempenho do melhor modelo para o cenário citado.

Com isso, pode-se afirmar que para o modelo empregado a biblioteca *Fuzzylite* obteve melhores resultados, o aplicativo desenvolvido propõe decisões coerentes quanto à sua

modelagem, outro ponto importante a ser ressaltado é a quantidade de testes que para a pesquisa foram realizados 100 vezes, mas para próximas pesquisas o recomendado seria trabalhar outras formas de comparação dos desempenhos e adicionar outras variáveis de entrada para cruzamento de dados.

Como proposta de trabalhos futuros, sugestiona-se que seja adicionado ao caso de testes outras técnicas de investigação de dispersão, dentre as quais se destacam regressão linear para avaliar as variáveis linguísticas de entrada ou até mesmo a regressão polinomial e com isso abrir novos temas para o assunto abordado.

Logo, a pesquisa se fez satisfatória, pois os objetivos foram alcançados, utilizou-se ferramentas de apoio como *MatLab*®, Aplicativo *Android,* técnicas computacionais e estatísticas, abordou os métodos utilizados e apresentou resultados coerentes e comprovados por meio de testes.

#### **Agradecimentos**

Os agradecimentos são destinados ao Instituto de Tecnologia e Educação Galileo da Amazônia (ITEGAM) pelo apoio a pesquisa e ao Programa de Pós-Graduação Engenharia, Gestão de Processos, Sistemas e Ambiental (EGPSA).

#### **Referências**

Amiri, A. M., Nadimi, N., & Yousefian, A. (2020). Comparing the efficiency of different computation intelligence techniques in predicting accident frequency. *IATSS Research*. doi: https://doi.org/10.1016/j.iatssr.2020.03.003

Araújo, A. F. (2020). Representações sociais de educadores das Escolas Família Agrícola (EFAs) do Brasil e da Argentina sobre o uso pedagógico das tecnologias.

<span id="page-32-0"></span>Arji, G., Ahmadi, H., Nilashi, M., A. Rashid, T., Hassan Ahmed, O., Aljojo, N., & Zainol, A. (2019). Fuzzy logic approach for infectious disease diagnosis: A methodical evaluation, literature and classification. *Biocybernetics and Biomedical Engineering, 39*(4), 937-955. doi: https://doi.org/10.1016/j.bbe.2019.09.004

<span id="page-33-3"></span>Bozhinoski, D., Di Ruscio, D., Malavolta, I., Pelliccione, P., & Crnkovic, I. (2019). Safety for mobile robotic systems: A systematic mapping study from a software engineering perspective. *Journal of Systems and Software, 151*, 150-179. doi: https://doi.org/10.1016/j.jss.2019.02.021

<span id="page-33-1"></span>Chen, M., Wu, C., Tang, X., Peng, X., Zeng, Z., & Liu, S. (2019). An efficient deterministic heuristic algorithm for the rectangular packing problem. *Computers & Industrial Engineering, 137*, 106097. doi: https://doi.org/10.1016/j.cie.2019.106097

<span id="page-33-2"></span>Chen, Z., Zhou, Y., & Xiang, Y. (2019). Towards efficiently searching triple product property triples: Deterministic and randomized algorithms. *Applied Soft Computing, 75*, 349-357. doi: https://doi.org/10.1016/j.asoc.2018.11.023

<span id="page-33-0"></span>Clegg, J. R., Wagner, A. M., Shin, S. R., Hassan, S., Khademhosseini, A., & Peppas, N. A. (2019). Modular fabrication of intelligent material-tissue interfaces for bioinspired and biomimetic devices. *Progress in Materials Science, 106*, 100589. doi: https://doi.org/10.1016/j.pmatsci.2019.100589

Oliveira Ferreira, D. A., & Oliveira Ferreira, J. L. (2020). Water and oil automatic separation system using fuzzy control. *ITEGAM-JETIA*, 6(21), 41-46. doi: https://dx.doi.org/10.5935/2447-0228.20200005

Souza, E. O., Fortes, M. Z., & Lima, G. B. A. (2020). Application based on fuzzy logic to evaluate implementation of tpm in industries. *itegam-jetia*, 6(22), 35-41. doi: https://dx.doi.org/10.5935/2447-0228.20200015

<span id="page-33-4"></span>Dhunny, A. Z., Doorga, J. R. S., Allam, Z., Lollchund, M. R., & Boojhawon, R. (2019). Identification of optimal wind, solar and hybrid wind-solar farming sites using fuzzy logic modelling. *Energy, 188*, 116056. doi: https://doi.org/10.1016/j.energy.2019.116056

<span id="page-33-5"></span>Droste, M., Kutsia, T., Rahonis, G., & Schreiner, W. (2019). McCarthy-Kleene fuzzy automata and MSO logics. *Information and Computation*, 104499. doi: https://doi.org/10.1016/j.ic.2019.104499

<span id="page-34-5"></span>Elleuch, H., & Wali, A. (2019). Unwearable multi-modal gestures recognition system for interaction with mobile devices in unexpected situations. *IIUM Engineering Journal, 20*(2), 142-162.

<span id="page-34-4"></span>Eslami Giski, Z., Ebrahimzadeh, A., & Markechová, D. (2019). Rényi entropy of fuzzy dynamical systems. *Chaos, Solitons & Fractals, 123*, 244-253. doi: https://doi.org/10.1016/j.chaos.2019.01.039

<span id="page-34-3"></span>Faheem, M., Butt, R. A., Raza, B., Ashraf, M. W., Ngadi, M. A., & Gungor, V. C. (2019). Energy efficient and reliable data gathering using internet of software-defined mobile sinks for WSNs-based smart grid applications. *Computer Standards & Interfaces, 66*, 103341. doi: https://doi.org/10.1016/j.csi.2019.03.009

<span id="page-34-6"></span>Grechi, M. S., Baptista, A., & Magalhães, D. (2020). Aplicativo móvel para avaliação da qualidade de vida em idosos.

<span id="page-34-7"></span>Guha, R., Ghosh, M., Chakrabarti, A., Sarkar, R., & Mirjalili, S. (2020). Introducing clustering based population in Binary Gravitational Search Algorithm for Feature Selection. *Applied Soft Computing, 93*, 106341. doi: https://doi.org/10.1016/j.asoc.2020.106341

<span id="page-34-0"></span>Gurkaynak, G., Yilmaz, I., & Haksever, G. (2016). Stifling artificial intelligence: Human perils. *Computer Law & Security Review, 32*(5), 749-758. doi: https://doi.org/10.1016/j.clsr.2016.05.003

<span id="page-34-1"></span>Haddock, J., & O'Keefe, R. M. (1990). Using artificial inteligence to facilitate manufacturing systems simulation. *Computers & Industrial Engineering, 18*(3), 275-283. doi: https://doi.org/10.1016/0360-8352(90)90049-R

<span id="page-34-2"></span>Huang, D., Hong, L., & Liu, C. (2020). Computational technique to free vibration response in a multi-degree of freedom parametric system. *Mechanical Systems and Signal Processing, 142*, 106777. doi: https://doi.org/10.1016/j.ymssp.2020.106777

Lee, C. C. (1990). Fuzzy logic in control systems: fuzzy logic controller. I. *IEEE Transactions on systems, man, and cybernetics*, 20(2), 404-418. doi: https://doi.org/10.1109/21.52551

<span id="page-35-0"></span>Lima, H. D., Lima, L. A. d. P., Calsavara, A., Eberspächer, H. F., Nabhen, R. C., & Duarte, E. P. (2019). Beyond scalability: Swarm intelligence affected by magnetic fields in distributed tuple spaces. *Journal of Parallel and Distributed Computing, 123*, 90-99. doi: https://doi.org/10.1016/j.jpdc.2018.09.004

Lisbôa, E. G., Lisbôa, É. G., Lobo, M. A. A., & Bello, L. A. L. (2020). Indicadores de Desenvolvimento Sustentável: Uma Análise Quantitativa utilizando o modelo de Regressão Linear Múltipla / Sustainable Development Indicators: A Quantitative Analysis Using the Multiple Linear Regression Model. *Brazilian Journal of Development, 6*.

<span id="page-35-2"></span>Magdalena, L. (2019). Semantic interpretability in hierarchical fuzzy systems: Creating semantically decouplable hierarchies. *Information Sciences, 496*, 109-123. doi: https://doi.org/10.1016/j.ins.2019.05.016

Matoski, A., Veiga, B. P., Silva, M. T. Q. S. d., Ribeiro, D. G. F., & Alberti, M. E. (2020). Uso de dispositivos móveis como ferramenta de aprendizado: riscos e oportunidades/ Use of mobile devices as a learning tool: risks and opportunities. *Brazilian Journal of Development, 6*.

Mendonça, K. H., Salvino, L. R., Monteiro, A. C. L., Gomes, H. P., & Salvino, M. M. (2019). Controlador fuzzy aplicado em um sistema descentralizado na operação otimizada de redes setorizadas com bombeamento direto. *Anais da Sociedade Brasileira de Automática*, 1(1).

Menezes, S., & Roza, J. (2016). *Genius Math: uma aplicação mobile para auxiliar a aprendizagem da matemática na pré-escola.* Paper presented at the Brazilian Symposium on Computers in Education (Simpósio Brasileiro de Informática na Educação-SBIE).

<span id="page-35-3"></span>Moazzemi, K., Maity, B., Yi, S., Rahmani, A. M., & Dutt, N. (2019). HESSLE-FREE: Heterogeneous Systems Leveraging Fuzzy Control for Runtime Resource Management. *ACM Transactions on Embedded Computing Systems (TECS), 18*(5s), 1-19.

<span id="page-35-1"></span>Muklason, A., Irianti, R. G., & Marom, A. (2019). Automated Course Timetabling Optimization Using Tabu-Variable Neighborhood Search Based Hyper-Heuristic Algorithm. *Procedia Computer Science, 161*, 656-664. doi: https://doi.org/10.1016/j.procs.2019.11.169

Nogueira, E. L., & Nascimento, M. H. R. (2017). Inventory control applying sales demand prevision based on fuzzy inference system. *Journal of Engineering and Technology for Industrial Applications (JETIA)*, 3. doi: https://dx.doi.org/10.5935/2447-0228.20170060

<span id="page-36-3"></span>Ojha, V., Abraham, A., & Snášel, V. (2019). Heuristic design of fuzzy inference systems: A review of three decades of research. *Engineering Applications of Artificial Intelligence, 85*, 845-864. doi: https://doi.org/10.1016/j.engappai.2019.08.010

Oliveira, M. C. M., Milani, E. A., & Silva, J. F. (2020). A estatística como ferramenta para auxiliar a tomada de decisão em uma pequena empresa: o uso da regressão linear múltipla e o software r. *Revista Fafibe On-line, 12*.

<span id="page-36-0"></span>Oprea, M. (2020). A general framework and guidelines for benchmarking computational intelligence algorithms applied to forecasting problems derived from an application domainoriented survey. *Applied Soft Computing, 89*, 106103. doi: https://doi.org/10.1016/j.asoc.2020.106103

<span id="page-36-1"></span>Osuna, E., Rodríguez, L.-F., Gutierrez-Garcia, J. O., & Castro, L. A. (2020). Development of computational models of emotions: A software engineering perspective. *Cognitive Systems Research, 60*, 1-19. doi: https://doi.org/10.1016/j.cogsys.2019.11.001

<span id="page-36-4"></span>Pagliosa, A. L. (2003). Obtenção das funções de pertinência de um sistema neurofuzzy modificado pela rede de Kohonen.

<span id="page-36-2"></span>Patricia Villareal-Freire, A., Felipe Aguirre Aguirre, A., & Alberto Collazos Ordoñez, C. (2019). Reverse engineering for the design patterns extraction of android mobile applications for attention deficit disorder. *Computer Standards & Interfaces, 61*, 147-153. doi: https://doi.org/10.1016/j.csi.2018.07.001

<span id="page-36-5"></span>Rodrigues, J., Marinho, L., & Alcântara, O. (2011). Simulação de sistema robótico móvel e nebuloso com softwares livres.

Salgado, S. A. B., BARROS, L., & ESMI, E. M. (2019). Uma Introdução as Equações Diferenciais Fuzzy. *II WMAP*.

Santos, G. C., Thomaz, P. S., Ribeiro, F. M., Araújo, J. F., & Mattos, V. L. D. (2014). Influência do método de defuzzificação em mensurações com controladores fuzzy *Blucher Marine Engineering Proceedings, 1*.

<span id="page-37-0"></span>Sauerländer-Biebl, A., Brockfeld, E., Suske, D., & Melde, E. (2017). Evaluation of a transport mode detection using fuzzy rules. *Transportation Research Procedia, 25*, 591-602. doi: https://doi.org/10.1016/j.trpro.2017.05.444

Silva, Í. R. S., Neto, J. V. C., Junior, P. O. S., Sanches, A. E., Junior, J. D. A. B., & de Alencar, D. B. (2019). Android app for Teaching and Learning Math for Elementary School Children. *International Journal of Advanced Engineering Research and Science*, 6(3). doi: https://dx.doi.org/10.22161/ijaers.6.3.23

Silva, M., Cardoso, M. A., Machado, M. C., & Ferreira, A. P. L. (2019). Sistema de inferência fuzzy para estimativa de crescimento populacional. *Anais do Salão Internacional de Ensino, Pesquisa e Extensão*, 11(2).

Sindhu, A., & Radha, V. (2020). A Method for Removing PET/CT Imaging Artifact Using Combination of Standard Deviation and Computational Geometry Technique. *Procedia Computer Science, 167*, 969-978. doi: https://doi.org/10.1016/j.procs.2020.03.396

Sousa, M. P. A. D., Lacerda, M. A., & Faria, A. C. C. (2020). Internet das coisas e seus impactos positivos no ambiente educacional. *Revista Eletrônica Cosmopolita em Ação, 6*.

Souza, J. D. C. D. (2019). Utilização da lógica fuzzy em uma estação de tratamento de água (Bachelor's thesis, Universidade Tecnológica Federal do Paraná).

Taber, R. (1995). The fuzzy systems handbook: a practitioner's guide to building, using, and maintaining fuzzy systems (Earl Cox). *SIAM Review*, 37(2), 281-282. doi: https://doi.org/10.1137/1037078

<span id="page-38-0"></span>Tsenkova, R., & Toyoda, K. (2001). Artificial Inteligence in Dairy Farming : Near Infrared Approach. *IFAC Proceedings Volumes, 34*(28), 167-172. doi: https://doi.org/10.1016/S1474- 6670(17)32843-4

Wang, L. X. (1997). A course in Fuzzy Systems and Control. New Jersey: Pretice-Hall Internacional. ed: *Inc*.

<span id="page-38-4"></span>Xie, Y., Qiu, M., Zhang, H., Peng, L., & Chen, Z. (2020). Gaussian Distribution based Oversampling for Imbalanced Data Classification. *IEEE Transactions on Knowledge and Data Engineering*.

<span id="page-38-5"></span>Yan, J., Zhang, Z., Lin, K., Yang, F., & Luo, X. (2020). A hybrid scheme-based one-vs-all decision trees for multi-class classification tasks. *Knowledge-Based Systems, 198*, 105922. doi: https://doi.org/10.1016/j.knosys.2020.105922

Zadeh, L. A. (1988). Fuzzy logic. *Computer*, 21(4), 83-93. doi: https://doi.org/10.1109/2.53

Zago, L. D. A. (2019). Modelagem matemática por meio de Sistemas Fuzzy: um Instrumento para avaliação de autismo.

<span id="page-38-3"></span>Zhang, Y., Jin, Z., Zhao, X., & Yang, Q. (2020). Backtracking search algorithm with Lévy flight for estimating parameters of photovoltaic models. *Energy Conversion and Management, 208*, 112615. doi: https://doi.org/10.1016/j.enconman.2020.112615

<span id="page-38-2"></span><span id="page-38-1"></span>Zheng, W., Wang, H., Zhang, Z., & Wang, H. (2019). Adaptive robust finite-time control of mobile robot systems with unmeasurable angular velocity via bioinspired neurodynamics approach. *Engineering Applications of Artificial Intelligence, 82*, 330-344. doi: https://doi.org/10.1016/j.engappai.2019.04.009

# **Porcentagem de contribuição de cada autor no manuscrito**

Ítalo Rodrigo Soares Silva – 27% Paulo Oliveira Siqueira Júnior – 27% Ricardo Silva Parente – 16% Manoel Henrique Reis Nascimento – 10% David Barbosa de Alencar – 10% Jandecy Cabral Leite – 10%